# **Единая система электронной подписи**

**Описание программы**

Листов 32

Москва 2020

## <span id="page-1-0"></span>**АННОТАЦИЯ**

В данном программном документе приведено описание прикладного программного обеспечения Единой системы электронной подписи (ЕСЭП).

# **СОДЕРЖАНИЕ**

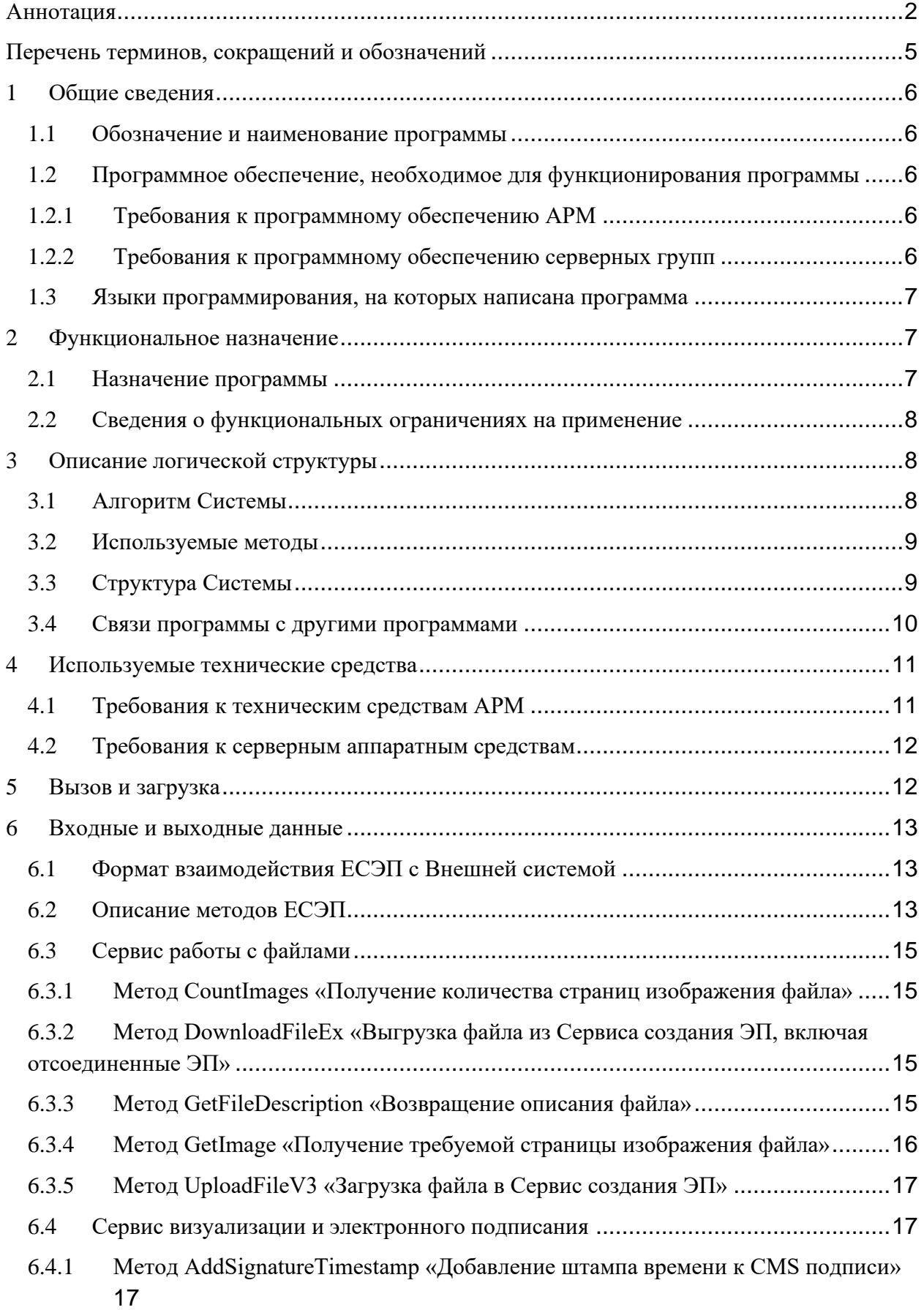

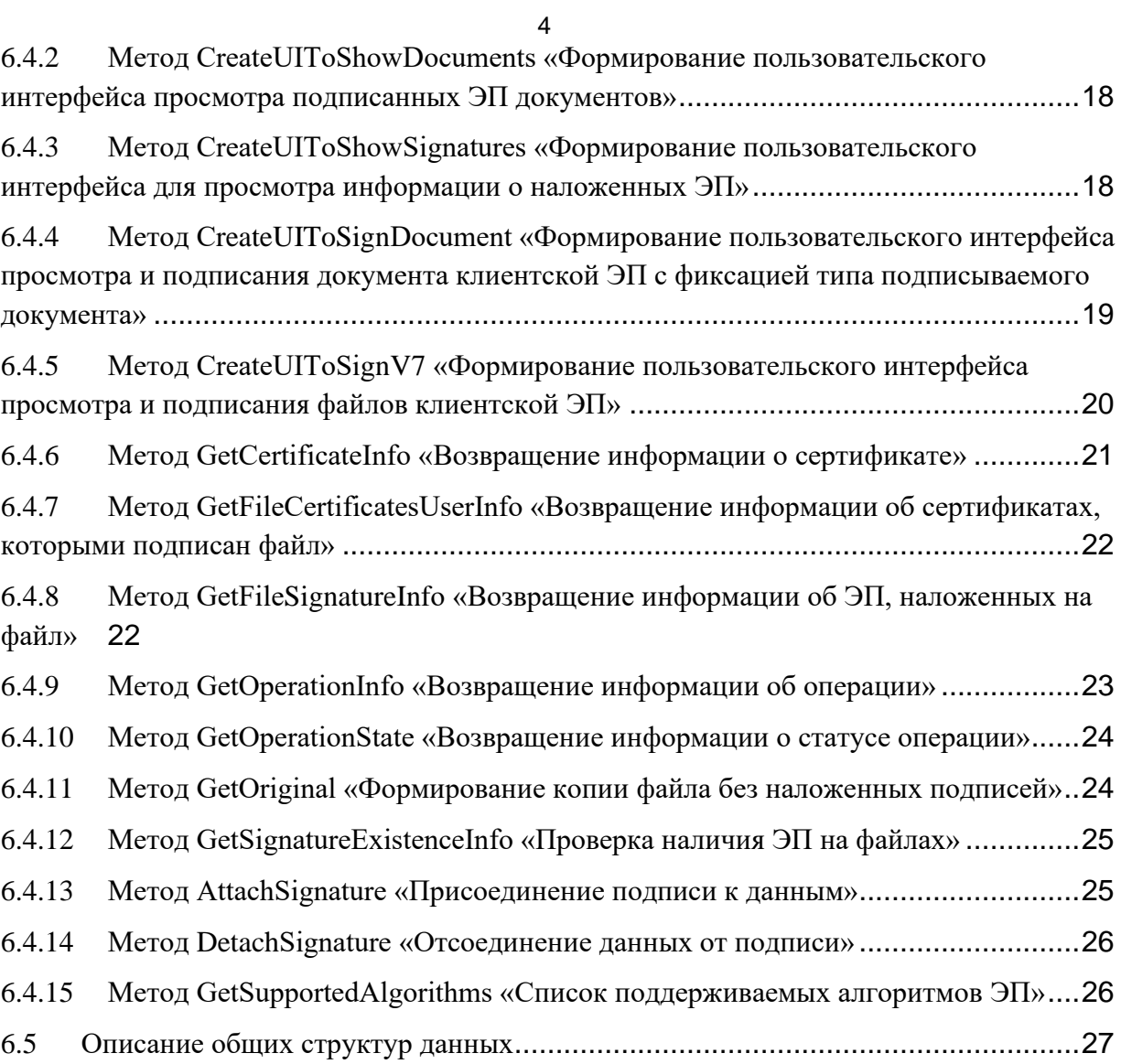

## <span id="page-4-0"></span>**ПЕРЕЧЕНЬ ТЕРМИНОВ, СОКРАЩЕНИЙ И ОБОЗНАЧЕНИЙ**

В текст документа введены следующие специальные обозначения.

#### **Таблица 1 – Принятые в документе специальные обозначения и их описание**

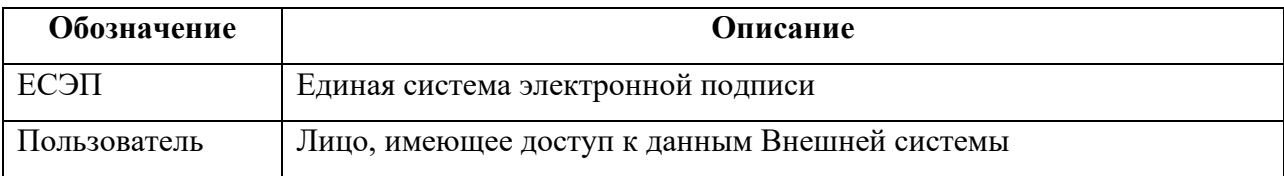

В настоящий документ введены следующие специальные сокращения на русском и английском языках.

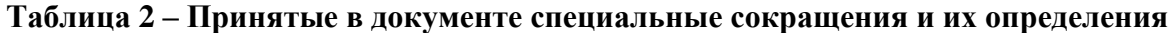

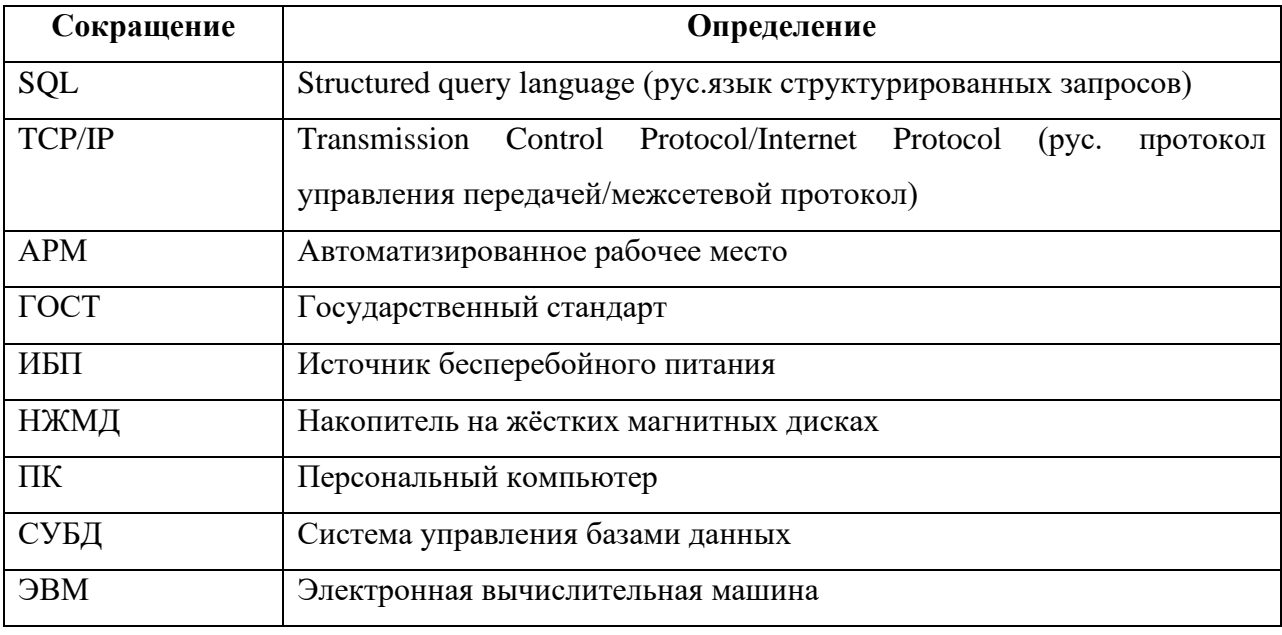

## **1 ОБЩИЕ СВЕДЕНИЯ**

#### <span id="page-5-1"></span><span id="page-5-0"></span>**1.1 Обозначение и наименование программы**

Полное наименование: Единая система электронной подписи.

<span id="page-5-2"></span>Краткое наименование: ЕСЭП, Система.

## **1.2 Программное обеспечение, необходимое для функционирования программы**

#### <span id="page-5-3"></span>**1.2.1 Требования к программному обеспечению АРМ**

[Таблица 3](#page-5-5) содержит требования к программному обеспечению АРМ.

<span id="page-5-5"></span>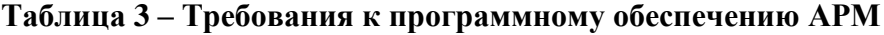

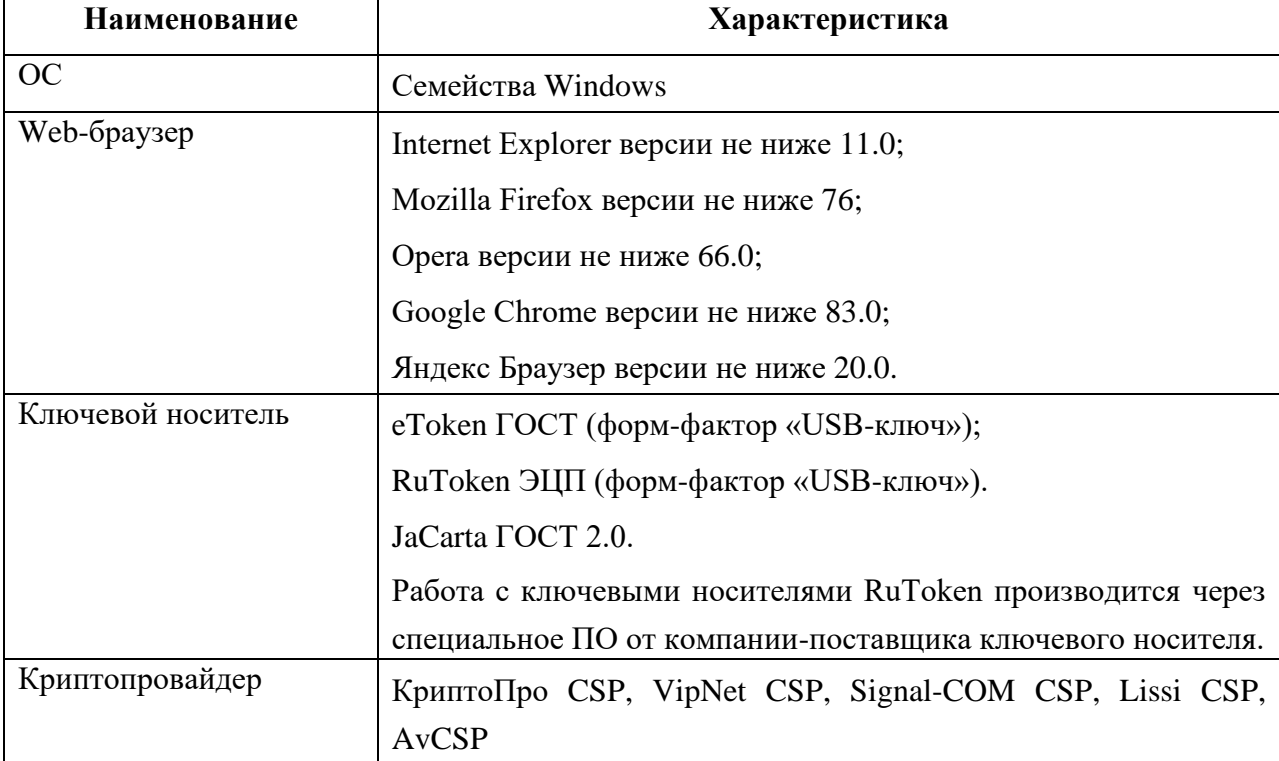

#### <span id="page-5-4"></span>**1.2.2 Требования к программному обеспечению серверных групп**

Минимальные требования к составу программно-аппаратных средств отображены ниже:

- веб-сервер:
	- аппаратное обеспечение:
		- o 64-разрядный четырехъядерный процессор с тактовой частотой не менее 2 ГГц;
		- $\circ$  ОЗУ не менее 8 Гб;
		- o ПЗУ не менее 100 Гб SAS HDD 15000 Rpm.
	- операционная система Microsoft Windows Server 2012;
- программное обеспечение Microsoft .NET Framework 4.8, КриптоПро CSP;
- программное обеспечение для размещения веб-приложений Microsoft IIS 8.0.
- сервер баз данных:
	- аппаратное обеспечение:
		- o 64-разрядный четырехъядерный процессор с тактовой частотой не менее 2 ГГц;
		- $\circ$  ОЗУ не менее 16 Гб;
		- o ПЗУ не менее 200 Гб SAS HDD 15000 Rpm.
	- операционная система: Microsoft Windows Server 2012;
	- программное обеспечение: MS SQL Server 2012.

Локальная вычислительная сеть Заказчика должна обеспечивать канал связи между рабочими станциями и сервером базы данных с пропускной способностью не ниже 100 Мбит/с.

С целью достижения требований по обеспечению производительности необходимо реализовать состав программно-аппаратных средств в соответствии с характеристиками, указанными в разделе 4.2.

#### **1.3 Языки программирования, на которых написана программа**

<span id="page-6-0"></span>Исходным языком программирования Системы является C#. Среда разработки – Microsoft Visual Studio 2019.

<span id="page-6-1"></span>Интерфейс пользователя разработан с использованием технологии HTML, JavaScript, MVC, AJAX. Среда разработки – Microsoft Visual Studio 2019.

#### **2 ФУНКЦИОНАЛЬНОЕ НАЗНАЧЕНИЕ**

#### <span id="page-6-2"></span>**2.1 Назначение программы**

Назначением ЕСЭП является:

− обеспечение выполнения процедуры подписания электронных документов усиленной квалифицированной электронной подписью в соответствии с Федеральным законом Российской Федерации от 6 апреля 2011 г. № 63-ФЗ «Об электронной подписи», постановлением Правительства Российской Федерации от 09.02.2012 № 111 «Об электронной подписи, используемой органами исполнительной власти и органами местного самоуправления при организации электронного взаимодействия между собой, о порядке ее

использования, а также об установлении требований к обеспечению совместимости средств электронной подписи», приказом ФСБ РФ от 27.12.2011 N 795 «Об утверждении Требований к форме квалифицированного сертификата ключа проверки электронной подписи»;

- − обеспечение выполнения процедур проверки и подтверждения подписанных электронных документов;
- − предоставление возможности временного защищенного хранения подписанных электронных документов и доступа к электронным документам по запросу Внешней системы.

#### **2.2 Сведения о функциональных ограничениях на применение**

<span id="page-7-1"></span><span id="page-7-0"></span>Сведения о функциональных ограничениях на применение приведен в разделе [1.2.2.](#page-5-4)

## **3 ОПИСАНИЕ ЛОГИЧЕСКОЙ СТРУКТУРЫ**

#### **3.1 Алгоритм Системы**

<span id="page-7-2"></span>Система предназначена для обеспечения возможности использования усиленной квалифицированной подписи при подписании электронных документов для придания им юридической значимости.

ЕСЭП обеспечивает выполнение следующих основных процессов:

• преобразование электронного документа в файлы графических форматов;

• формирование и предоставление пользовательского интерфейса предварительного просмотра и подписания электронного документа;

• формирование отсоединенной или присоединенной усиленной квалифицированной подписи на электронном документе;

- улучшение подписи, посредством наложения штампа времени;
- предоставление результата подписи.

Порядок взаимодействия внешней информационной системы с ЕСЭП осуществляется с помощью веб-сервисов загрузки и подписания файла:

- − Внешняя система загружает в ЕСЭП файл для подписания, используя метод UploadFileV3 сервиса работы с файлами, и получает код доступа к загруженному файлу;
- для инициации подписания файла пользователем, Внешняя система вызывает метод CreateUIToSignV7 сервиса визуализации и электронного

подписания, которому передает необходимые параметры и полученный код доступа к загруженному файлу (файлам). В ответ внешняя ИС получает URL и идентификатор операции;

- Внешняя система открывает в браузере полученный URL, где пользователь просматривает и подписывает загруженный файл;
- после подписания файла пользователем, ЕСЭП может выполнить переход на  $\frac{1}{2}$ заданный внешней ИС URL;
- используя метод DownloadFileEx сервиса работы с файлами, Внешняя система скачивает подписанный файл.

#### 3.2 Используемые методы

<span id="page-8-0"></span>Система создана с использованием языка программирования С#. В основу реализации Системы положены методы, определяемые выбранными для разработки средствами.

#### <span id="page-8-1"></span>3.3 Структура Системы

В состав Системы входят следующие подсистемы:

1) подсистема проверки и наложения подписей;

2) модуль выполнения криптографических функций

3) подсистема ведения реестра удостоверяющих центров;

4) криптопровайдер.

Описание функций подсистем ЕСЭП приведено в Таблица 4. Все подсистемы в ходе функционирования используют единую базу данных.

| $N_2$ | Наименование и        | Описание функций подсистемы                           |
|-------|-----------------------|-------------------------------------------------------|
|       | статус подсистемы     |                                                       |
| 1.    | Подсистема проверки и | Подсистема предназначена для:                         |
|       | наложения подписей    | обработки запросов, поступающих от внешних систем;    |
|       |                       | обеспечения проверки и подписания электронных         |
|       |                       | документов;                                           |
|       |                       | координации и передачи запросов и ответов между       |
|       |                       | подсистемами ЕСЭП.                                    |
| 2.    | Подсистема ведения    | Подсистема предназначена для актуализации реестров    |
|       | реестра               | доверенных удостоверяющих центров (УЦ), сертификатов, |
|       | удостоверяющих        | выданных доверенными УЦ, а также предоставления       |

<span id="page-8-2"></span>Таблица 4. Описание функций подсистем

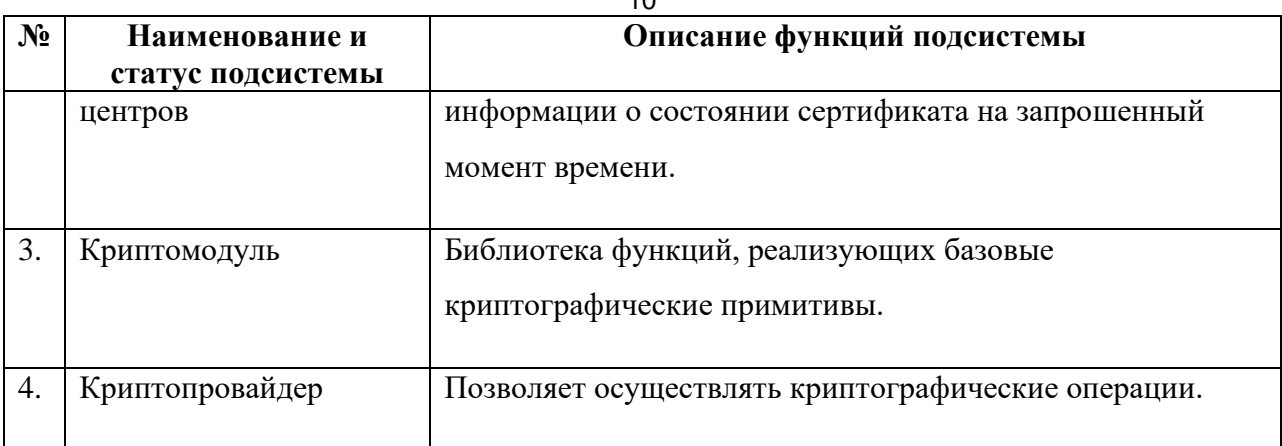

#### <span id="page-9-0"></span>**3.4 Связи программы с другими программами**

Система взаимодействует со следующими системами:

- Электронный сервис проверки ЭП;
- Внешней системой;
- Доверенные службы штампов времени (TSP).

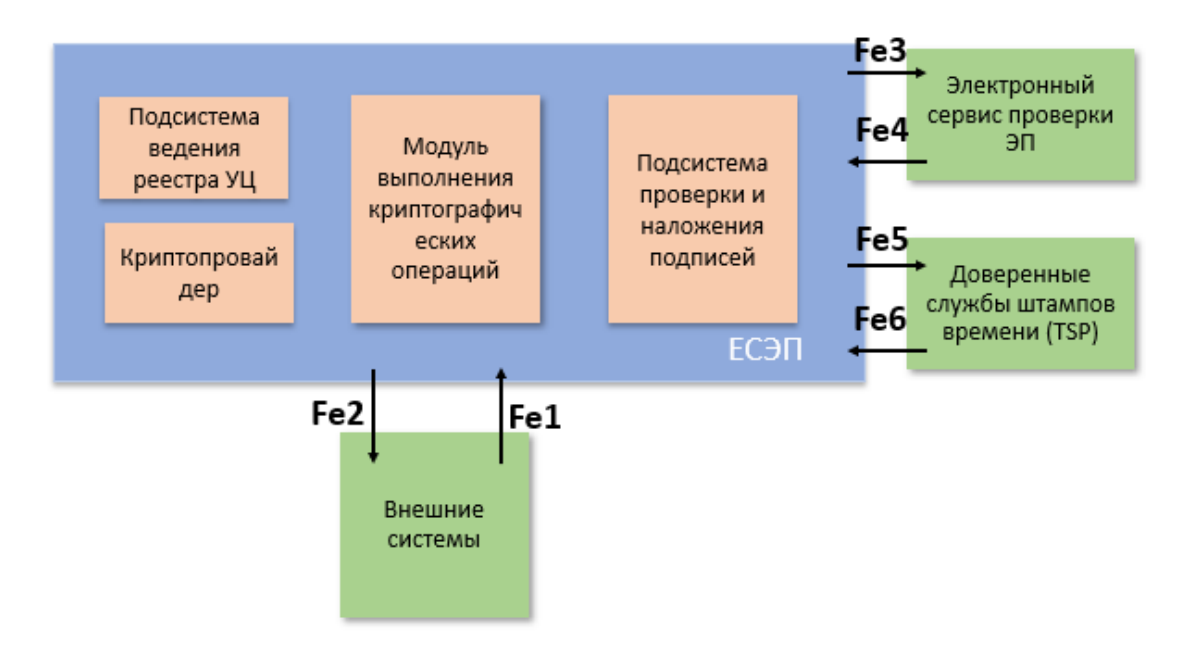

**Рисунок 1 – Элементы архитектуры Сервиса создания ЭП**

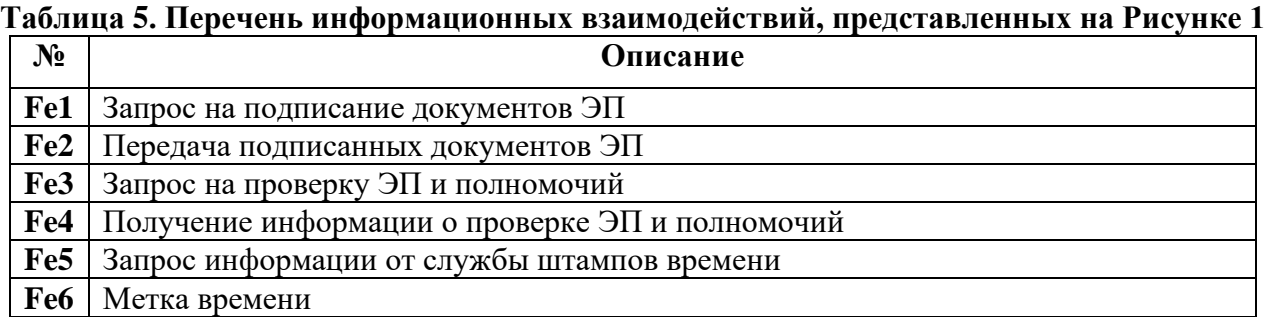

 Программно-технические средства доработанной Системы соответствуют стандартам сети Интернет и поддерживают прием-передачу данных по протоколу TCP/IP.

Физический сервер, на котором размещаются программные компоненты Системы, имеет постоянное подключение к Интернет по протоколам TCP/IP.

Информационное взаимодействие между компонентами Системы осуществляется посредством доступа к единому хранилищу данных (СУБД).

Информационный обмен между компонентами Системы осуществляется без дополнительного вмешательства пользователя и без повторного ввода информации вручную.

Поступающая в Систему информация проходит необходимый контроль и корректировку до ввода в Систему.

<span id="page-10-0"></span>Выходная информация из Системы поступает к пользователям посредством разработанного графического интерфейса пользователя.

#### **4 ИСПОЛЬЗУЕМЫЕ ТЕХНИЧЕСКИЕ СРЕДСТВА**

#### **4.1 Требования к техническим средствам АРМ**

<span id="page-10-1"></span>Для автоматизированных рабочих мест пользователей используется рабочая станция в составе технических средств, представленных на [Рисунок 2.](#page-10-2)

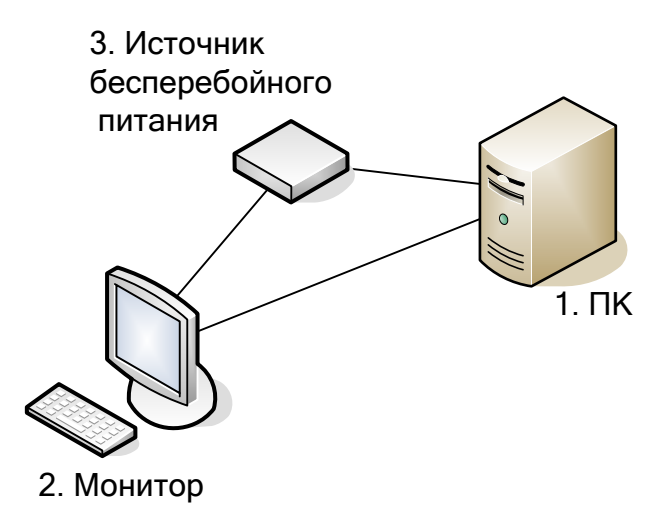

#### **Рисунок 2 – Структурная схема технических средств АРМ**

<span id="page-10-2"></span>Источник бесперебойного питания в составе АРМ пользователя обеспечивает автономность от источников электропитания на время достаточное для безаварийного завершения работы. Кроме того, устройство должно защитить оборудование от перепадов напряжения, проникающих через электрические и телефонные линии, а также через линию локальной сети.

[Таблица 6](#page-11-2) содержит требования к аппаратной части АРМ.

<span id="page-11-2"></span>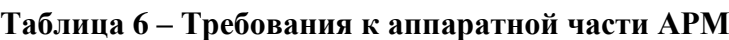

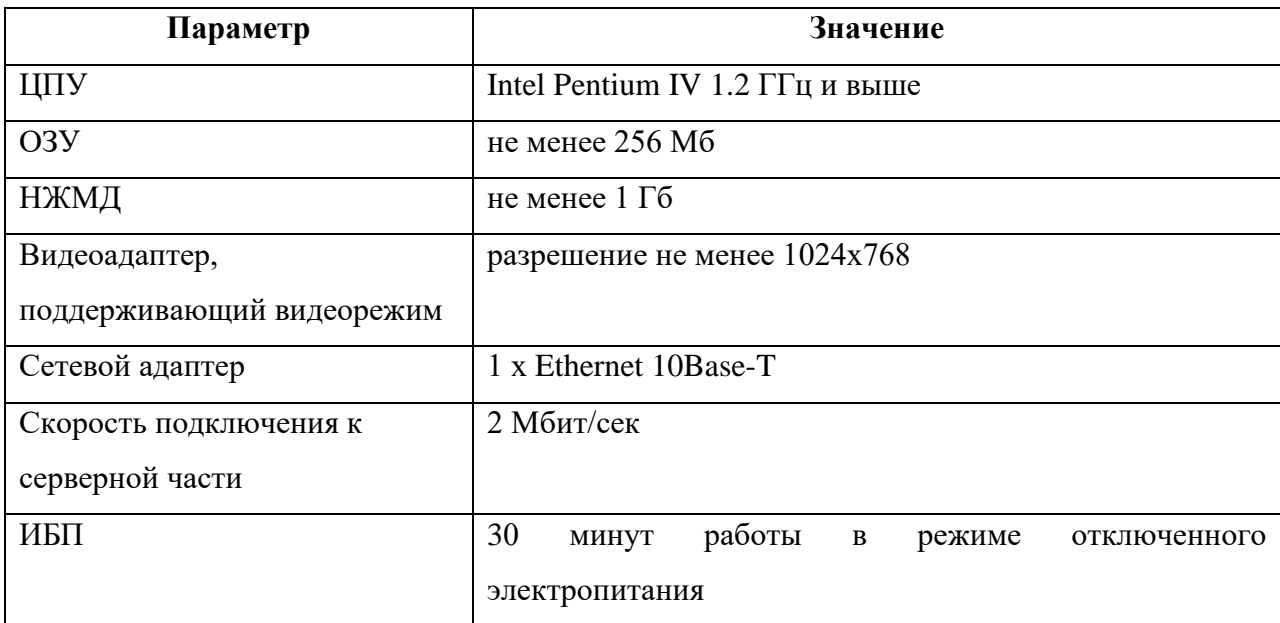

12

#### **4.2 Требования к серверным аппаратным средствам**

<span id="page-11-0"></span>[Таблица 7](#page-11-3) содержит описание конфигурации технических характеристик серверов для достижения оптимальной производительности.

<span id="page-11-3"></span>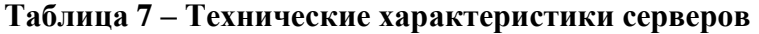

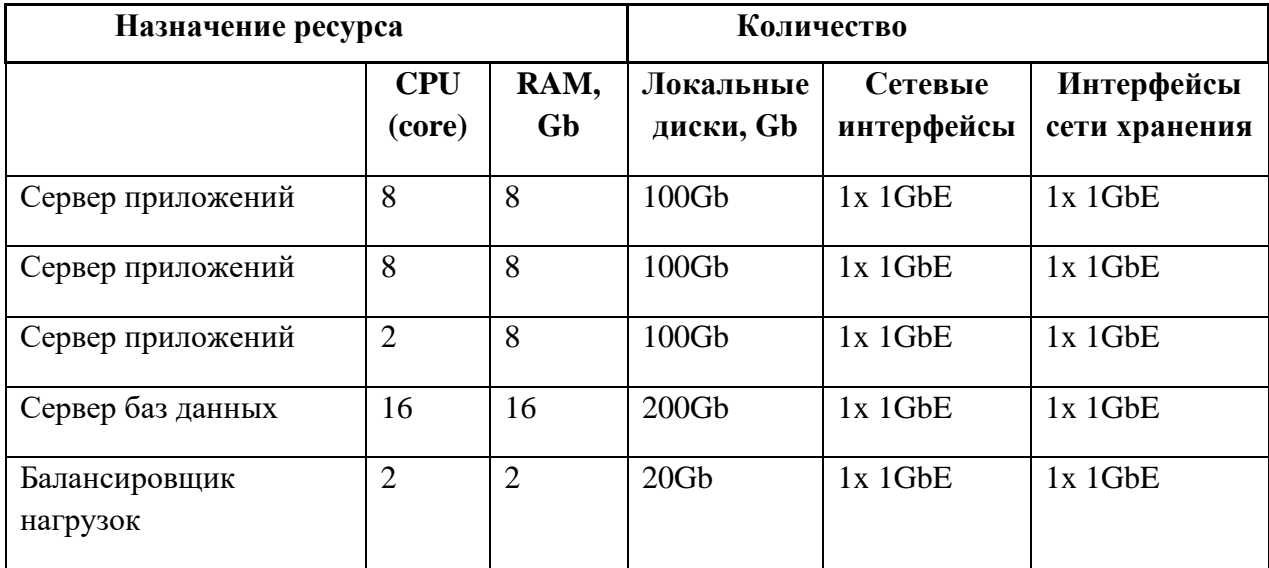

## **5 ВЫЗОВ И ЗАГРУЗКА**

<span id="page-11-1"></span>Запуск ЕСЭП на сервере осуществляется при помощи запуска служб IIS операционной системы (автоматически).

Запуск ЕСЭП на клиентском рабочем месте осуществляется при помощи запуска браузера и указания адреса Системы в адресной строке браузера.

# 6 ВХОДНЫЕ И ВЫХОДНЫЕ ДАННЫЕ

#### 6.1 Формат взаимодействия ЕСЭП с Внешней системой

<span id="page-12-1"></span><span id="page-12-0"></span>Взаимодействие Системы с Внешней системой выполняется посредством сервисов. Система сервисам предоставляет доступ  $\mathbf{K}$ только внешним системам. зарегистрированным в реестре внешних систем.

Для обеспечения доступа Внешней системы к методам, предоставляемым Системой, реализован стандартный интерфейс программирования приложений (API). API обеспечивает доступ к следующим сервисам:

- формирование и предоставление в ответ на запрос Внешней системы пользовательского интерфейса просмотра и подписания ЭП документа (-ов), полученного (-ых) от Внешней системы;
- формирование ЭП для документа в ответ на запрос, поступивший от пользователя Внешней системы;
- формирование результатов проверки ЭП, ранее подписанного электронного документа;
- передача документа и его ЭП в файловое хранилище и получение от файлового хранилища ссылки для доступа к подписанному документу;
- передача Внешней системе ссылки для доступа к подписанному документу.

Форматы и протоколы данных при взаимодействии Системы с Внешней системой в XML, с использованием протоколов HTTP, HTTPS, SOAP.

Для временного хранения файлов, создаваемых в ходе обработки приходящих от Внешней системы запросов, подсистема наложения подписей использует временное файловое хранилище. После завершения работы с временными файлами Система удаляет файлы из временного файлового хранилища.

При положительном результате подписания документа файлы из временного хранилища забираются Внешней системой и передаются на постоянное хранение во Внешнюю систему, после чего удаляются из временного хранилища.

Выходная информация для пользователей поступает из ЕСЭП посредством разработанного графического интерфейса пользователя.

#### 6.2 Описание метолов ЕСЭП

<span id="page-12-2"></span>Перечень всех методов Сервиса создания ЭП, используемых для обеспечения выполнения работы Сервиса создания ЭП, представлен в таблице ниже (Ошибка! Источник ссылки не найден.).

Таблица 8. Перечень внутренних методов Сервиса создания ЭП

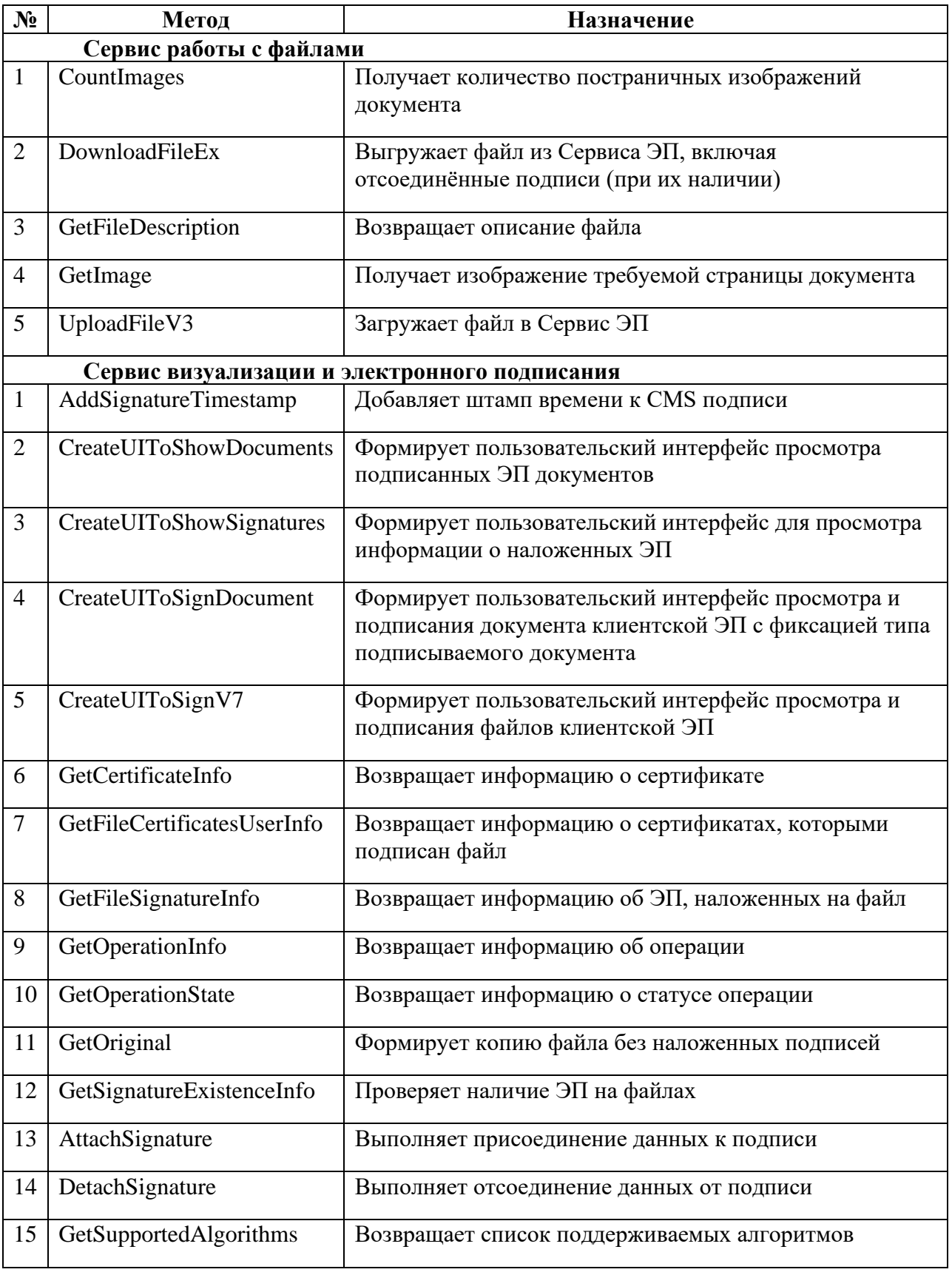

#### <span id="page-14-0"></span>6.3 Сервис работы с файлами

## <span id="page-14-1"></span>6.3.1 Метод CountImages «Получение количества страниц изображения

файла»

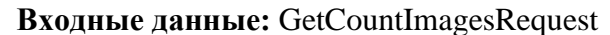

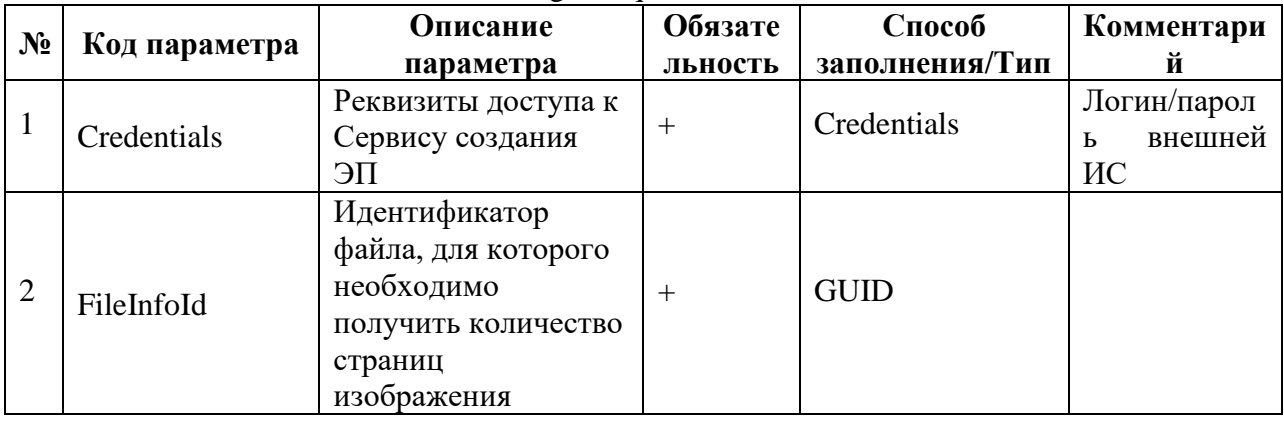

Выходные данные: GetCountImagesResponse

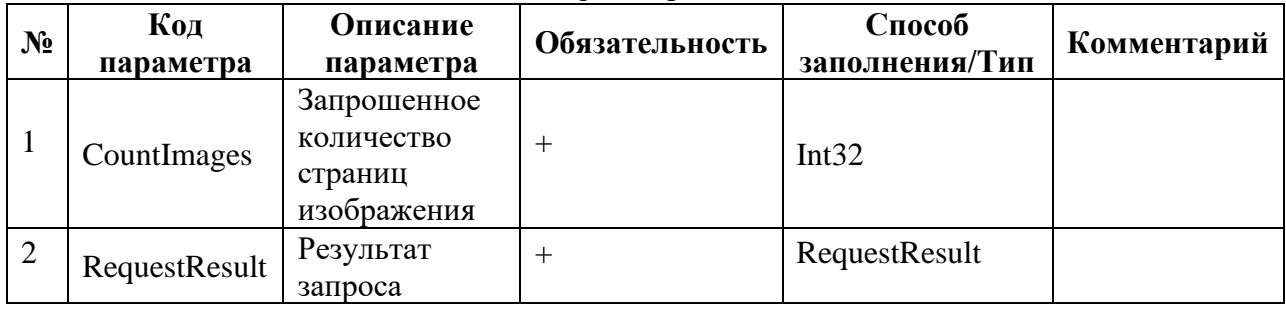

## <span id="page-14-2"></span>6.3.2 Метод DownloadFileEx «Выгрузка файла из Сервиса создания ЭП,

#### включая отсоелиненные ЭП»

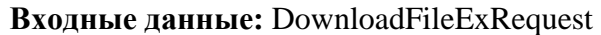

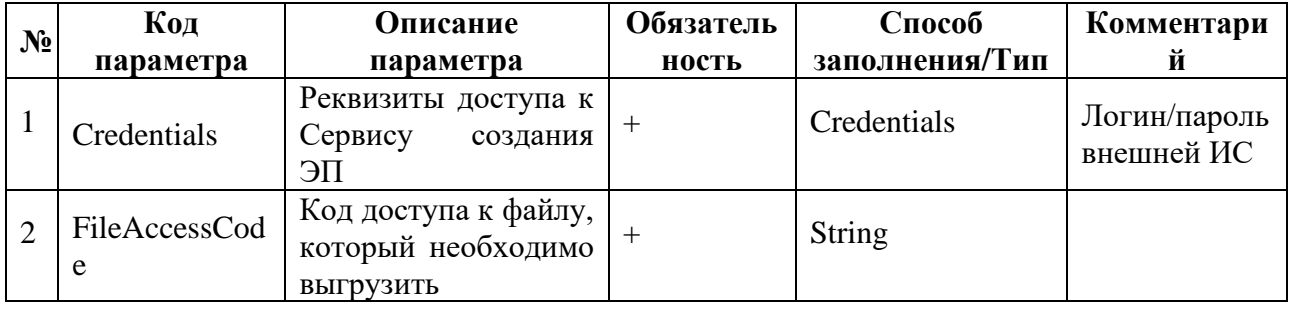

#### Выходные данные: DownloadFileExResponse

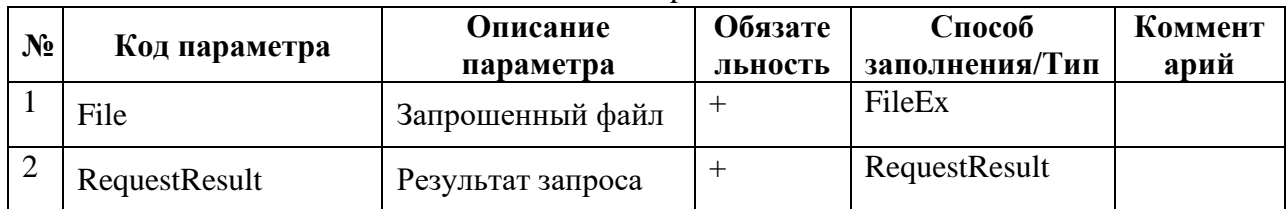

#### <span id="page-14-3"></span>6.3.3 Метод GetFileDescription «Возвращение описания файла»

Входные данные: GetFileDescriptionRequest

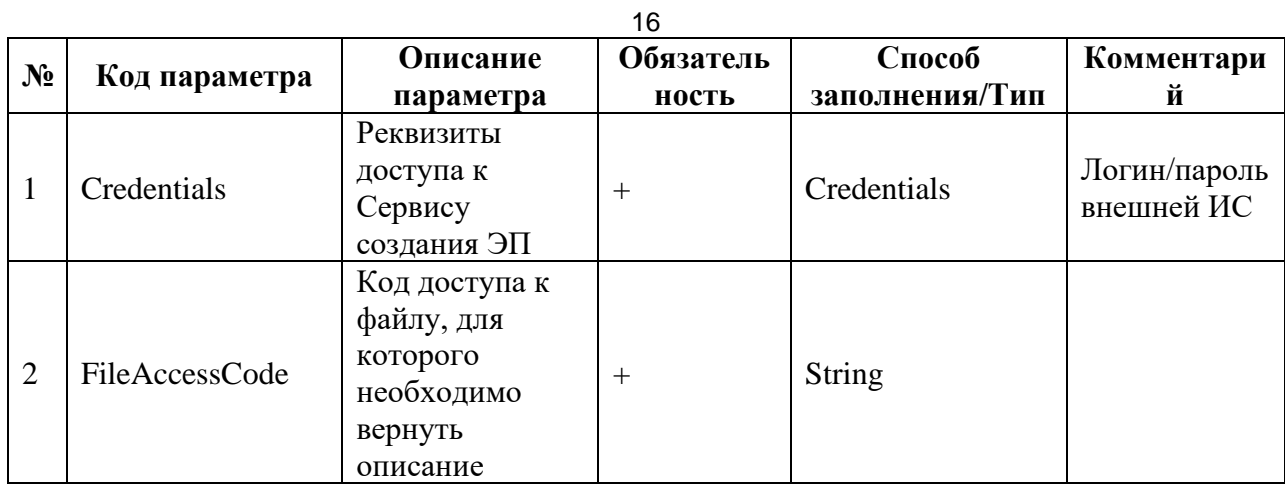

**Выходные данные:** GetFileDescriptionResponse

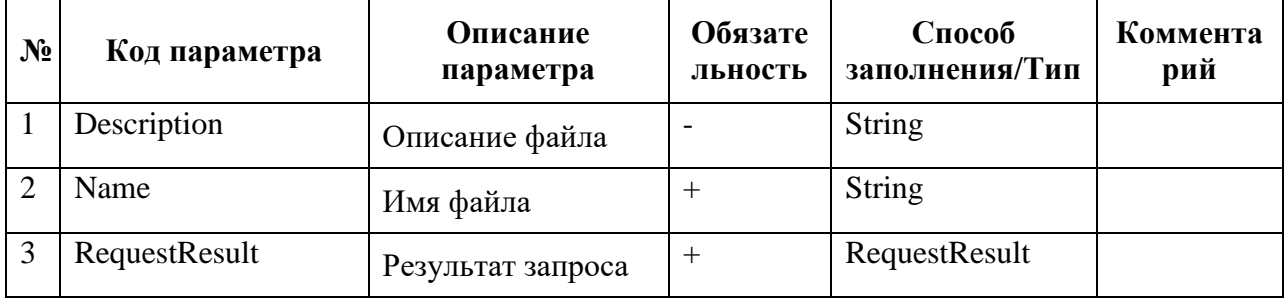

#### <span id="page-15-0"></span>**6.3.4 Метод GetImage «Получение требуемой страницы изображения файла»**

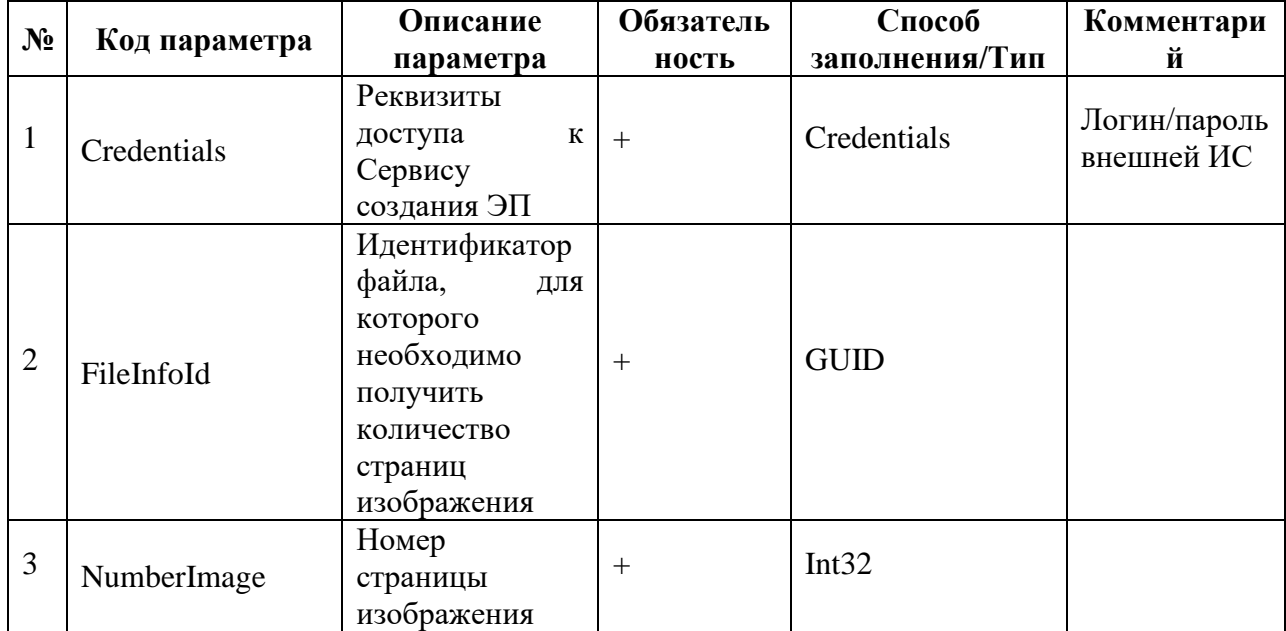

**Входные данные:** GetBase64StringImageRequest

#### **Выходные данные:** GetBase64StringImageResponse

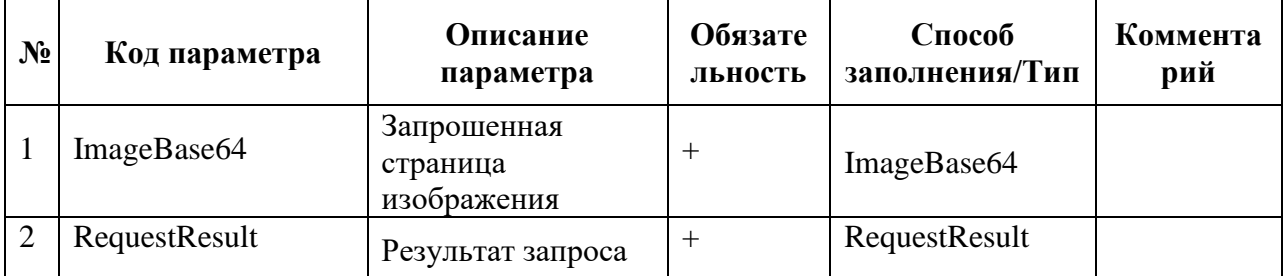

17

## **6.3.5 Метод UploadFileV3 «Загрузка файла в Сервис создания ЭП»**

<span id="page-16-0"></span>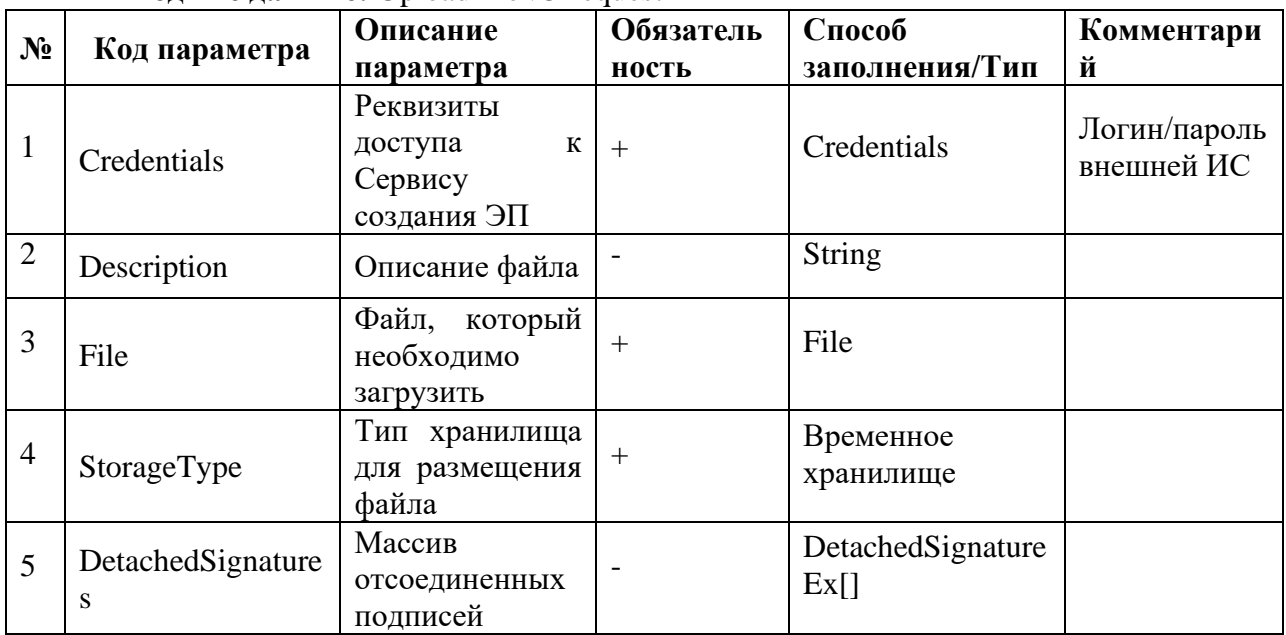

#### **Входные данные:** UploadFileV3Request

#### **Выходные данные:** UploadFileV3Response

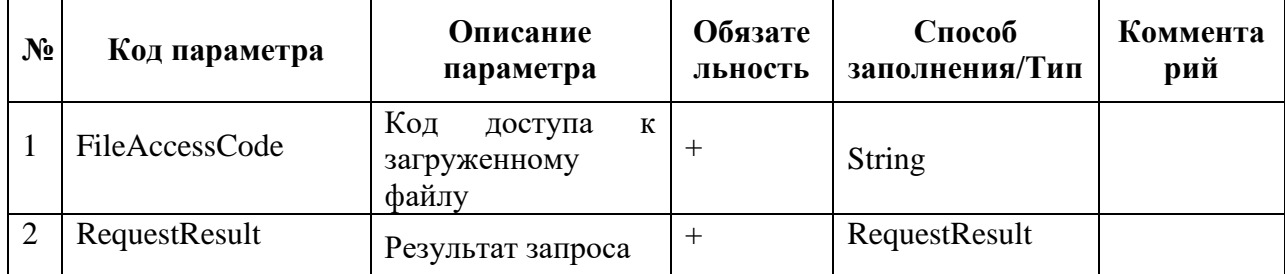

#### <span id="page-16-1"></span>**6.4 Сервис визуализации и электронного подписания**

# <span id="page-16-2"></span>**6.4.1 Метод AddSignatureTimestamp «Добавление штампа времени к CMS**

#### **подписи»**

#### **Входные данные:** AddSignatureTimestampRequest

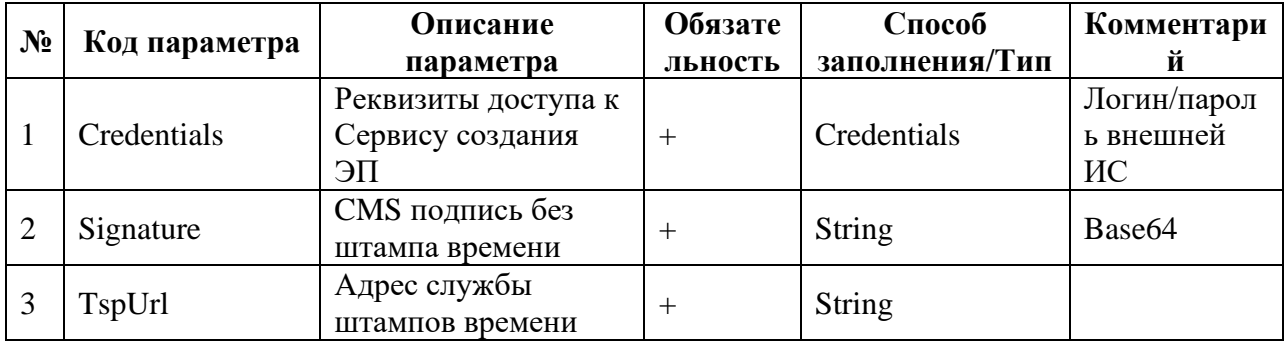

#### **Выходные данные:** AddSignatureTimestampResponse

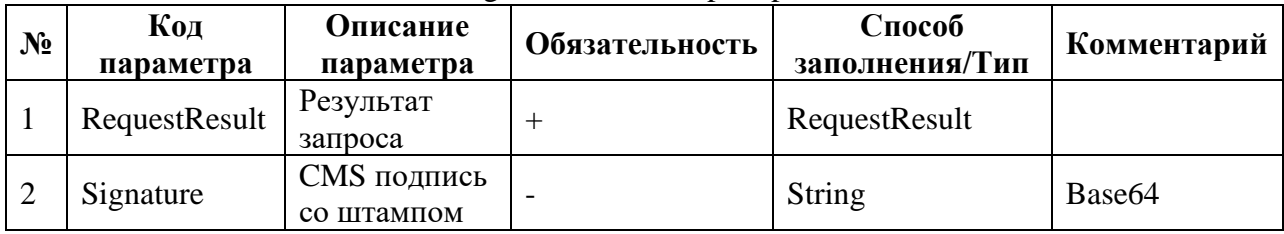

<span id="page-17-0"></span>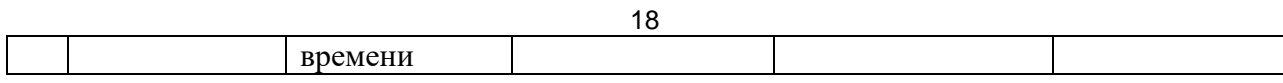

#### 6.4.2 Метод CreateUIToShowDocuments «Формирование пользовательского

#### интерфейса просмотра подписанных ЭП документов»

#### Входные данные: CreateUIToShowDocumentsRequest

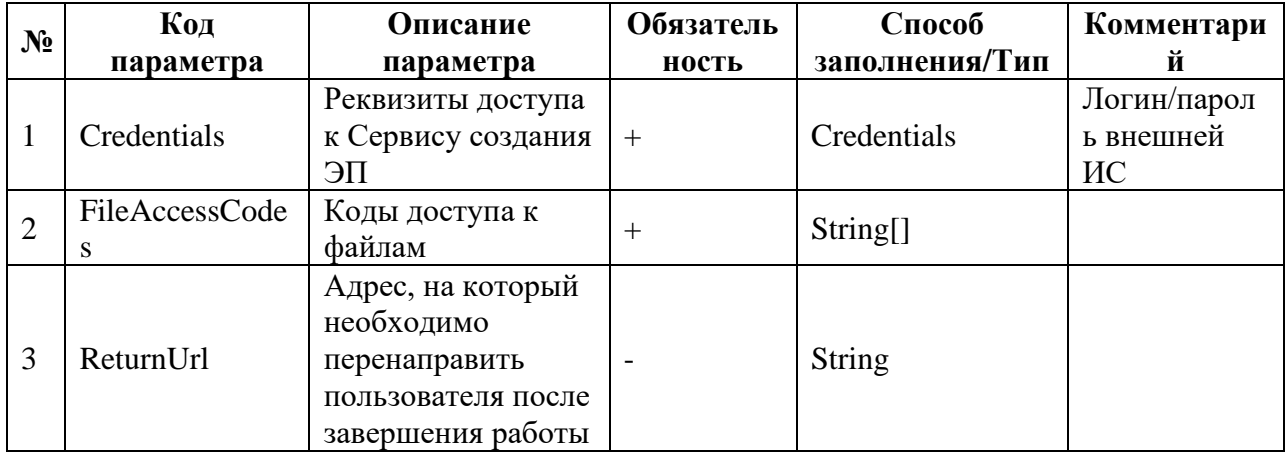

#### Выходные данные: CreateUIToShowDocumentsResponse

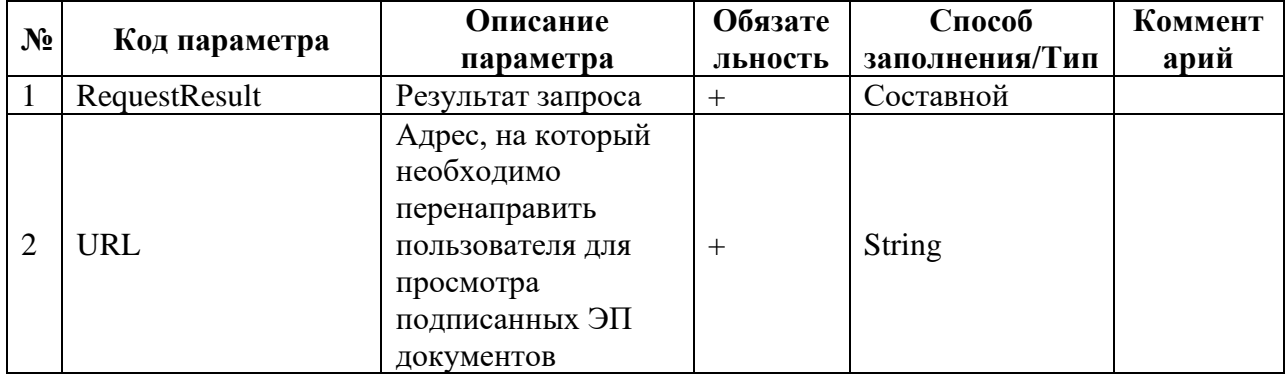

#### <span id="page-17-1"></span>6.4.3 Метод CreateUIToShowSignatures «Формирование пользовательского

#### интерфейса для просмотра информации о наложенных ЭП»

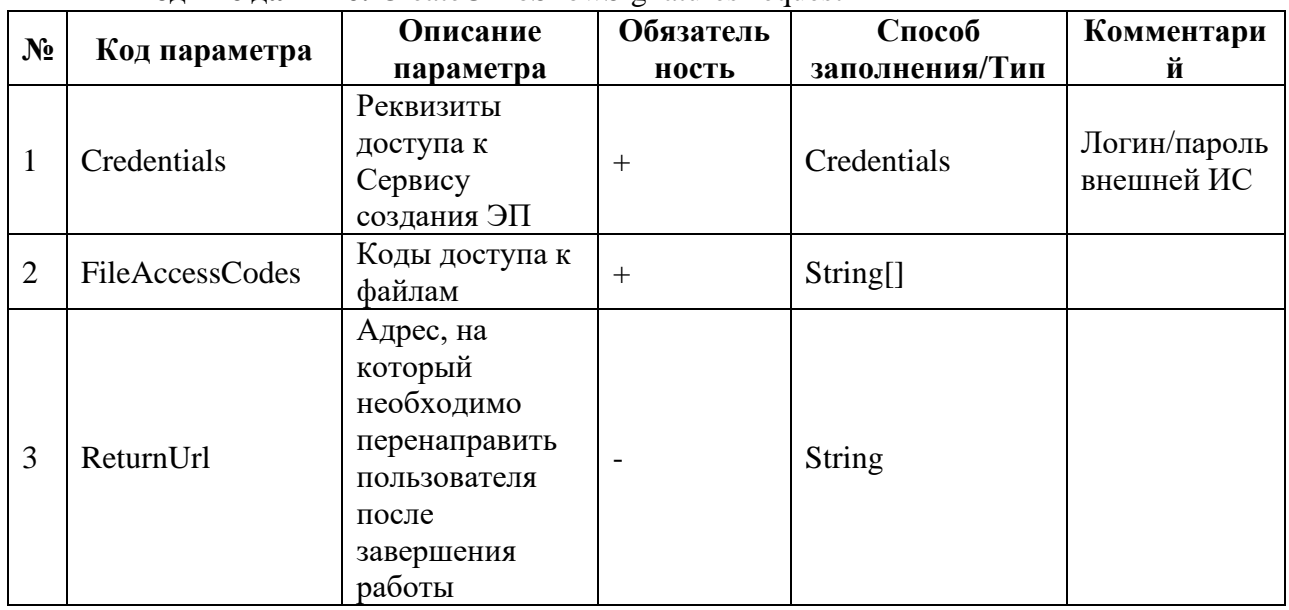

**Вхолные ланные: CreateUIToShowSignaturesRequest** 

Выходные данные: CreateUIToShowSignaturesResponse

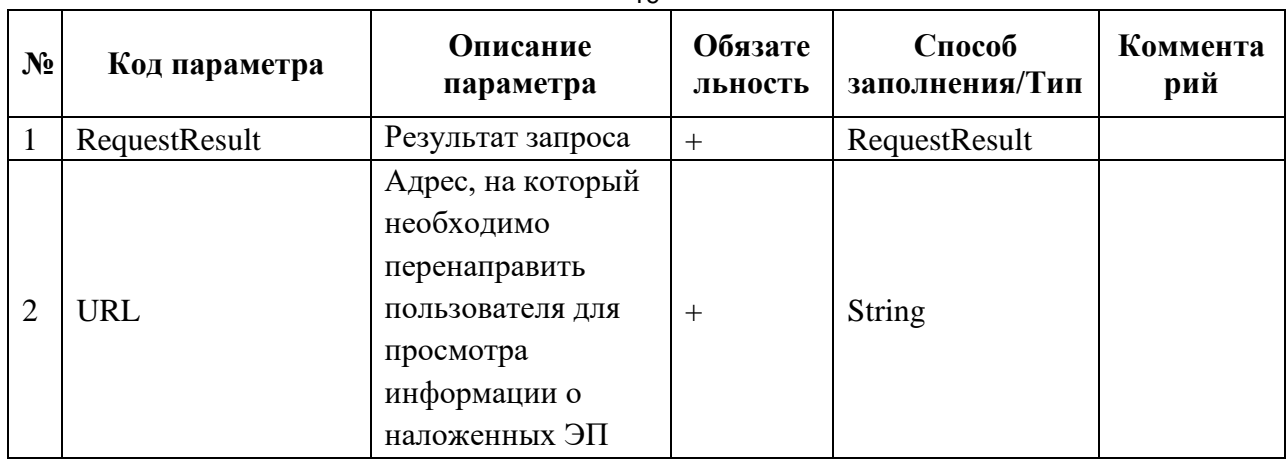

## <span id="page-18-0"></span>6.4.4 Метод CreateUIToSignDocument «Формирование пользовательского интерфейса просмотра и подписания документа клиентской ЭП с фиксацией типа подписываемого документа»

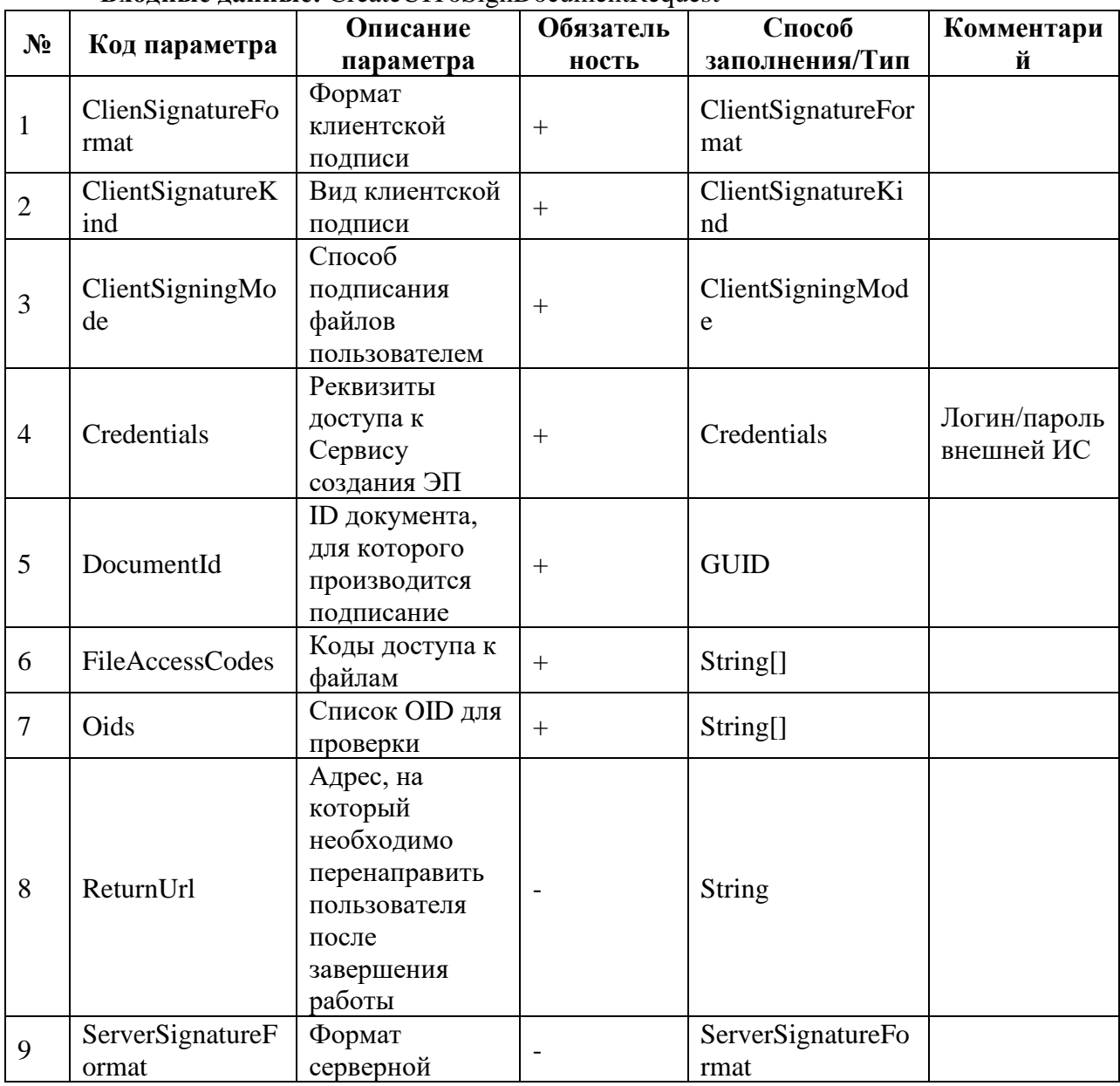

**Вхолные ланные: CreateUIToSignDocumentRequest** 

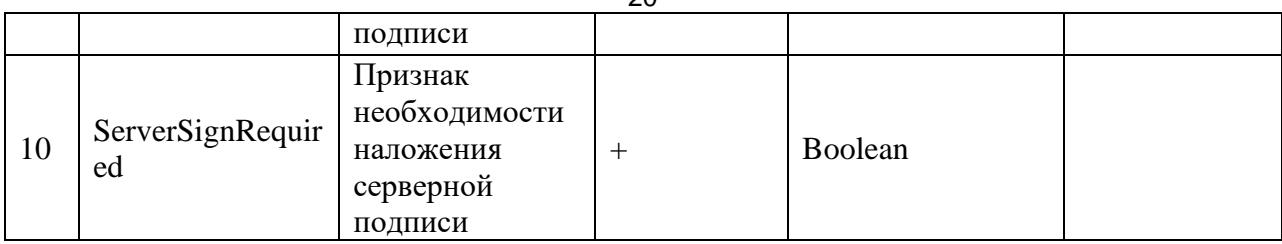

## Выходные данные: CreateUIToSignDocumentResponse

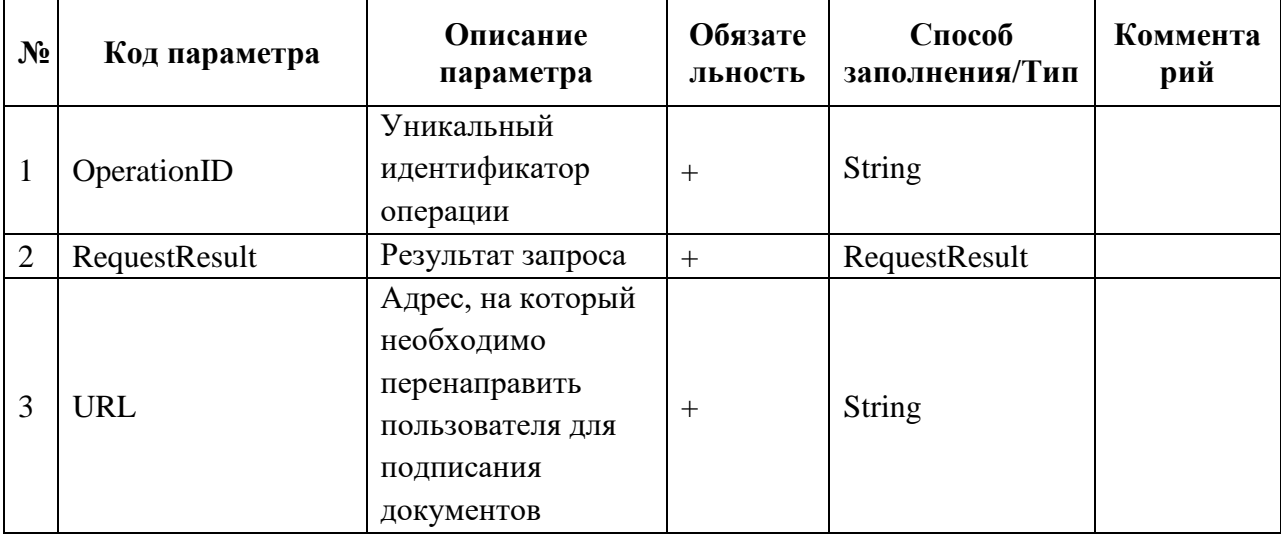

## <span id="page-19-0"></span>6.4.5 Метод CreateUIToSignV7 «Формирование пользовательского интерфейса

### просмотра и подписания файлов клиентской ЭП»

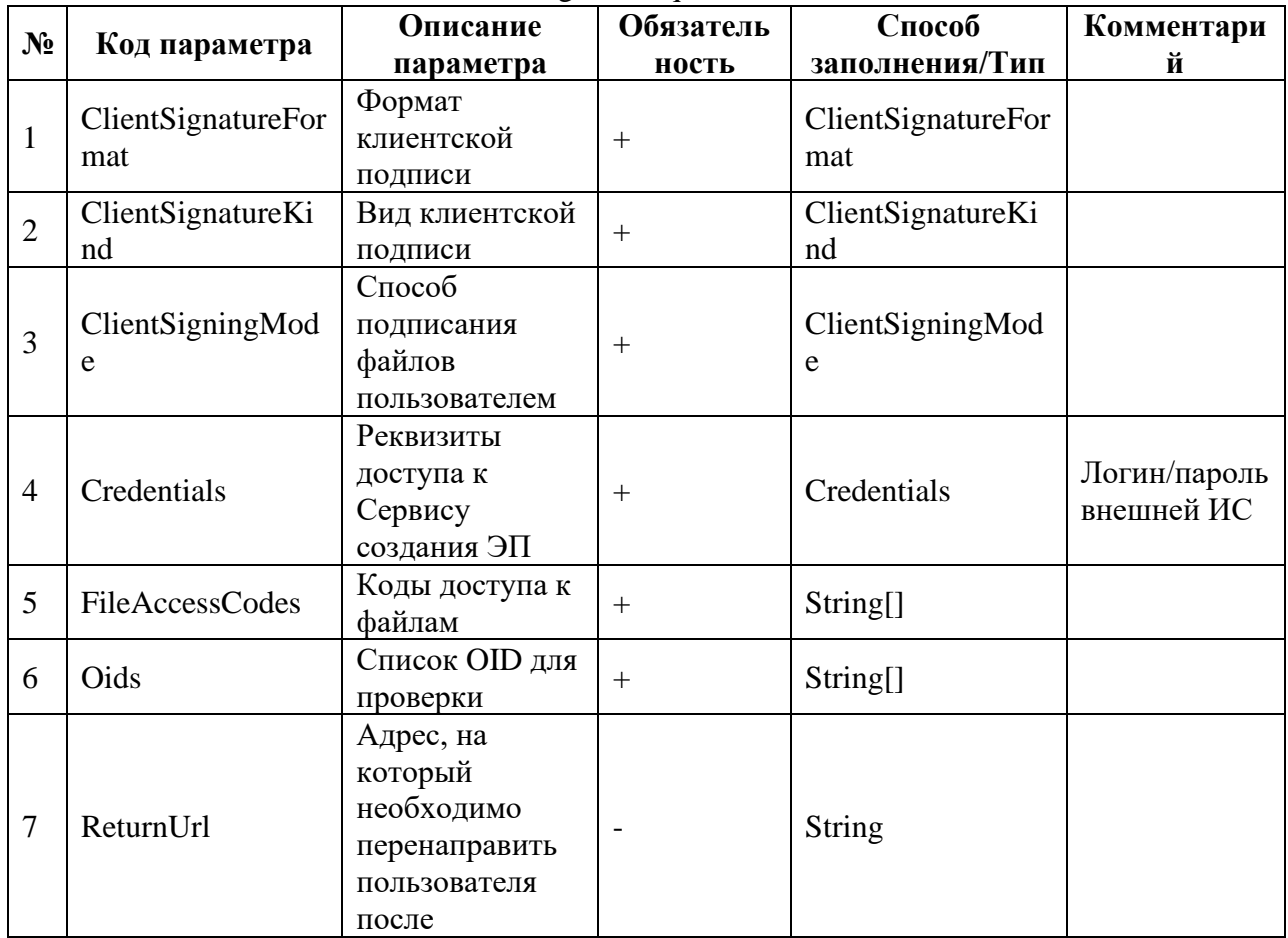

#### **Входные данные: CreateUIToSignV7Request**

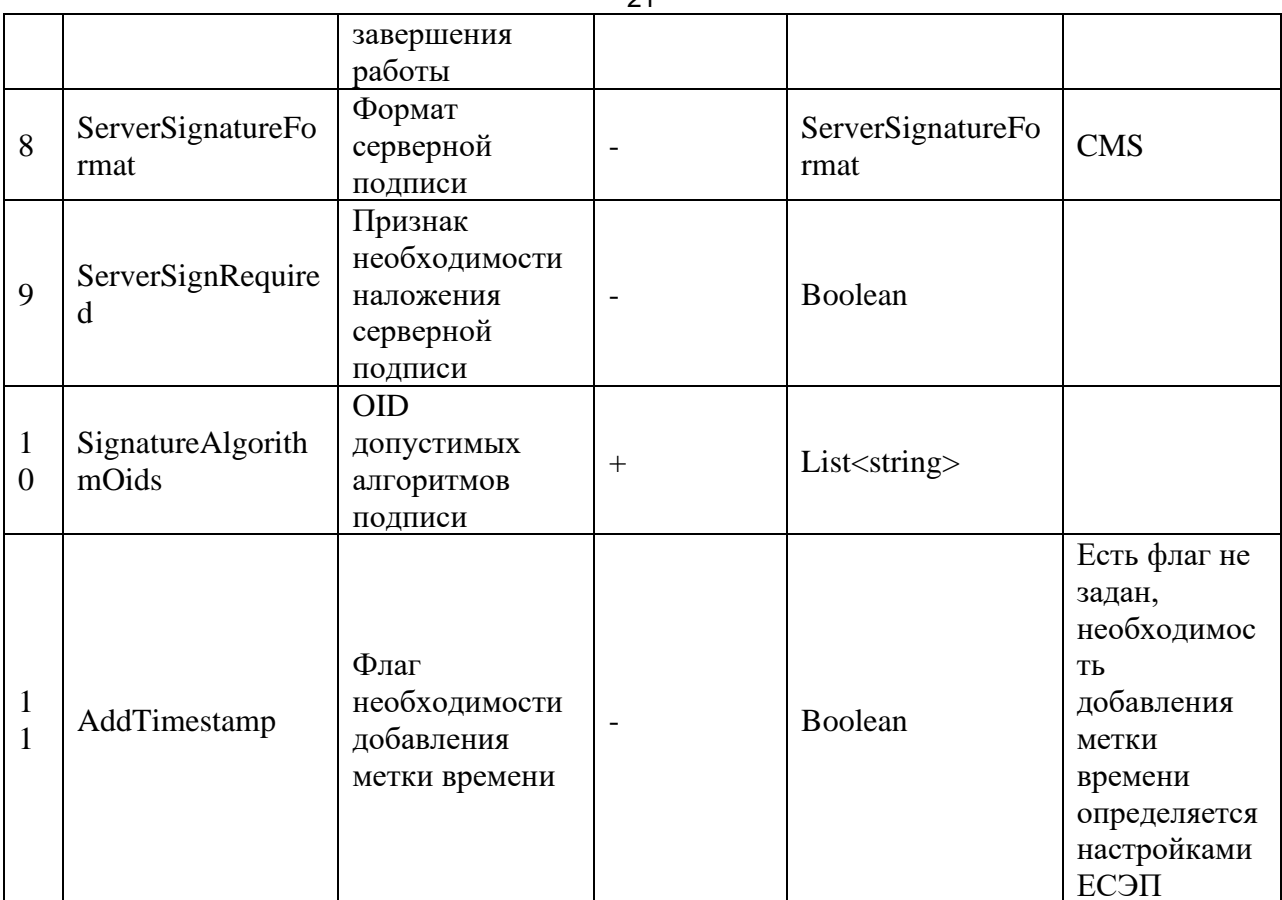

## Выходные данные: CreateUIToSignResponse

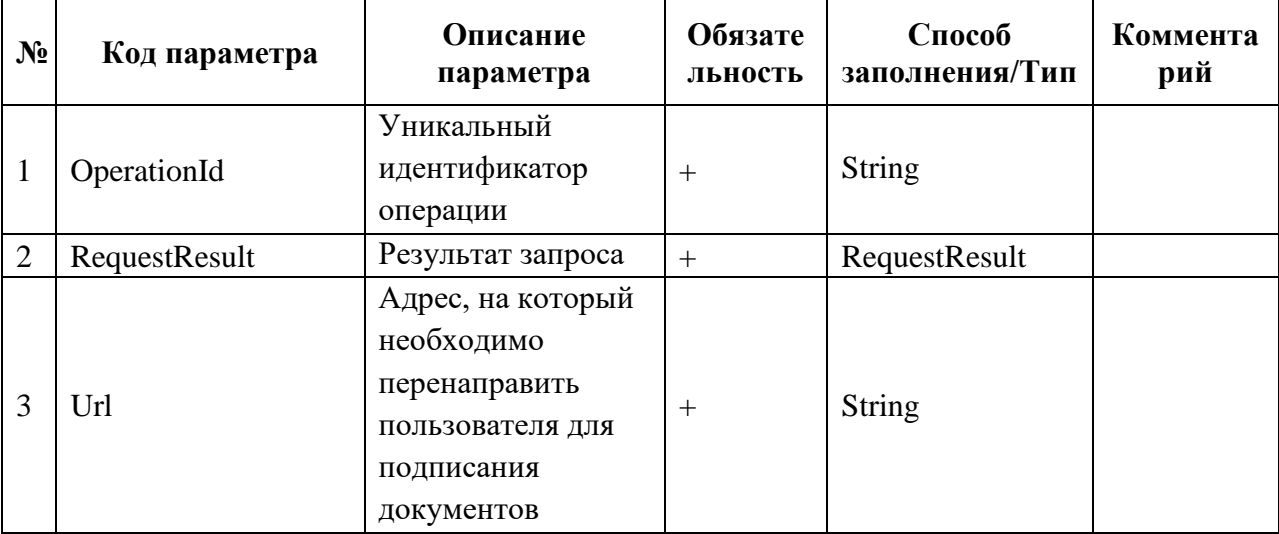

## <span id="page-20-0"></span>6.4.6 Метод GetCertificateInfo «Возвращение информации о сертификате»

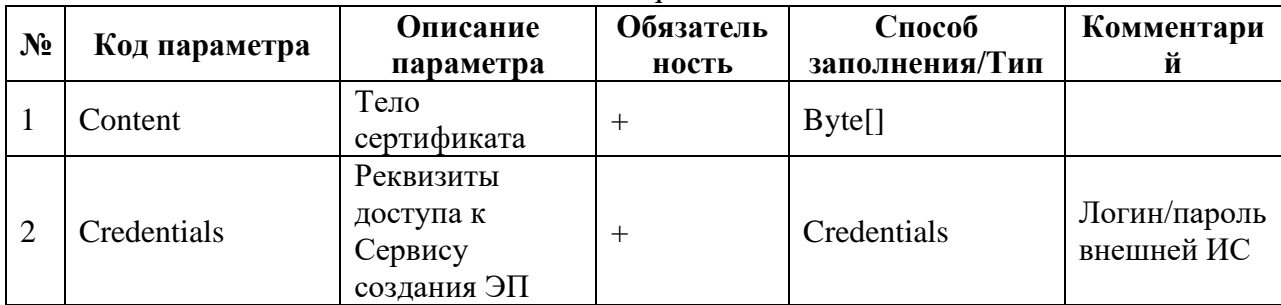

#### Входные данные: GetCertificateInfoRequest

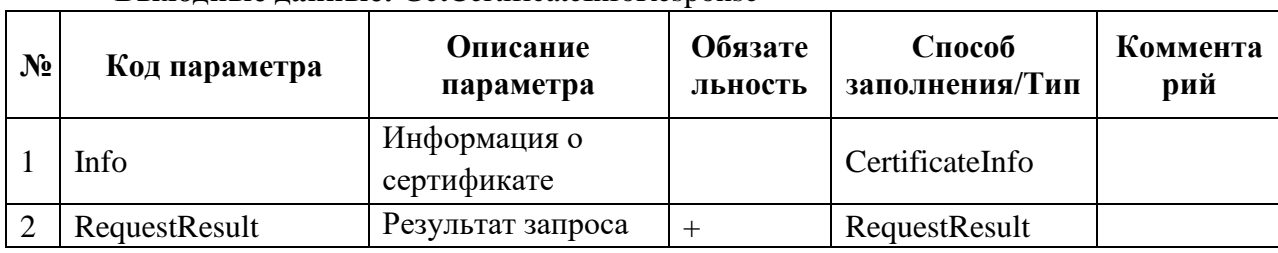

#### **Выходные данные:** GetCertificateInfoResponse

#### <span id="page-21-0"></span>**6.4.7 Метод GetFileCertificatesUserInfo «Возвращение информации об**

#### **сертификатах, которыми подписан файл»**

#### **Входные данные:** GetFileCertificatesUserInfoRequest

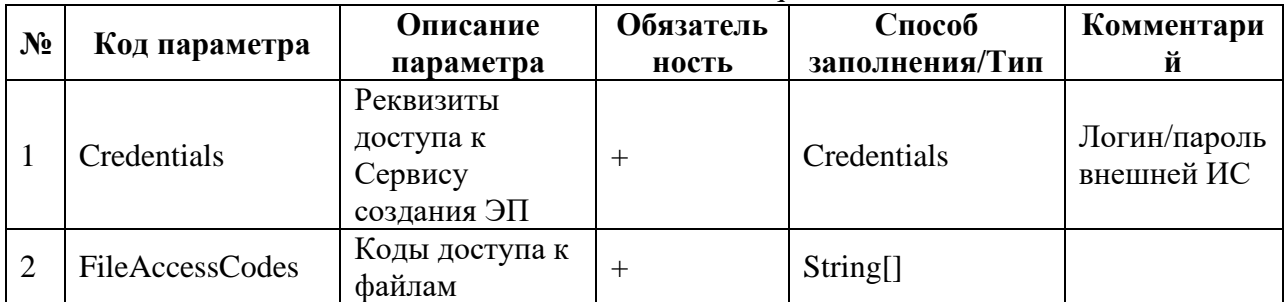

#### **Выходные данные:** GetFileCertificatesUserInfoResponse

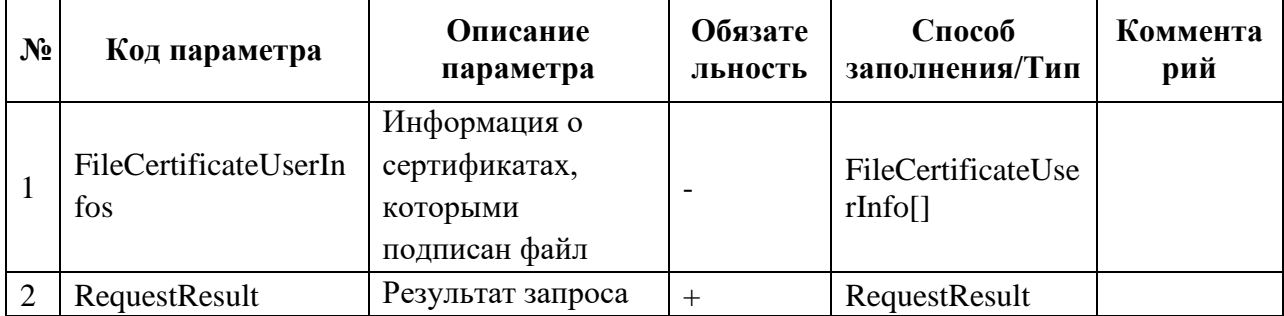

#### <span id="page-21-1"></span>**6.4.8 Метод GetFileSignatureInfo «Возвращение информации об ЭП,**

#### **наложенных на файл»**

#### **Входные данные:** GetFileSignatureInfoRequest

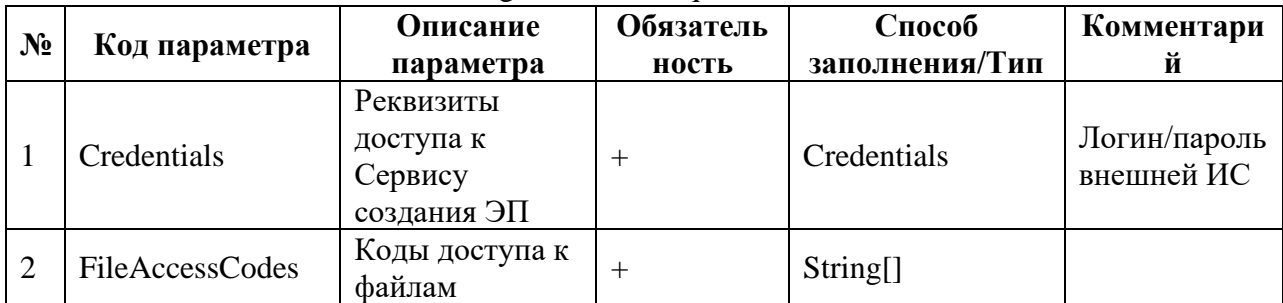

#### **Выходные данные:** GetFileSignatureInfoResponse

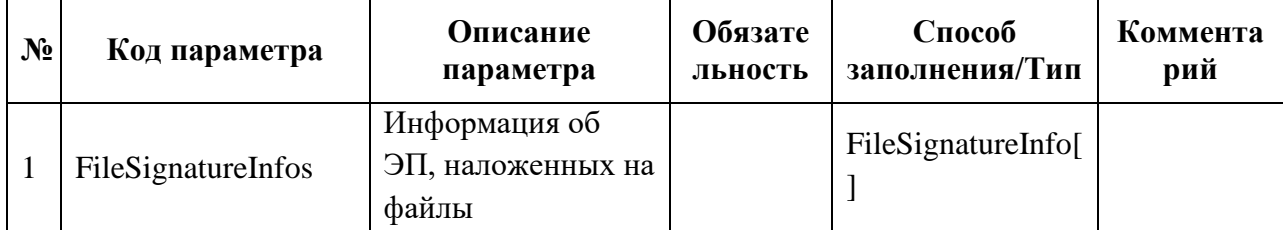

<span id="page-22-0"></span>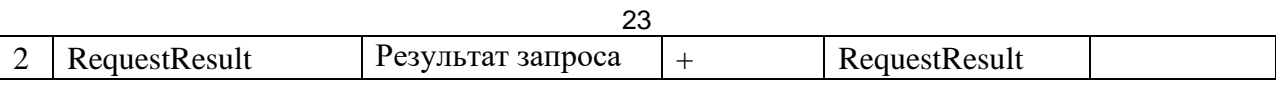

#### 6.4.9 Метод GetOperationInfo «Возвращение информации об операции»

#### **Входные данные:** GetOperationInfoRequest

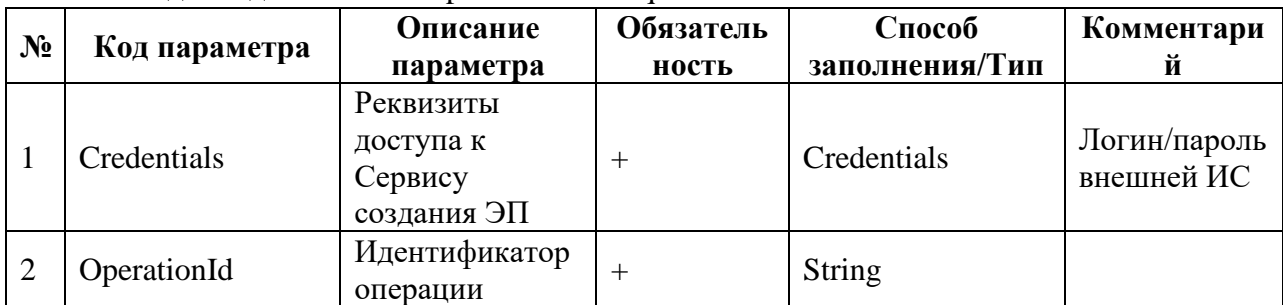

## Выходные данные: GetOperationInfoResponse

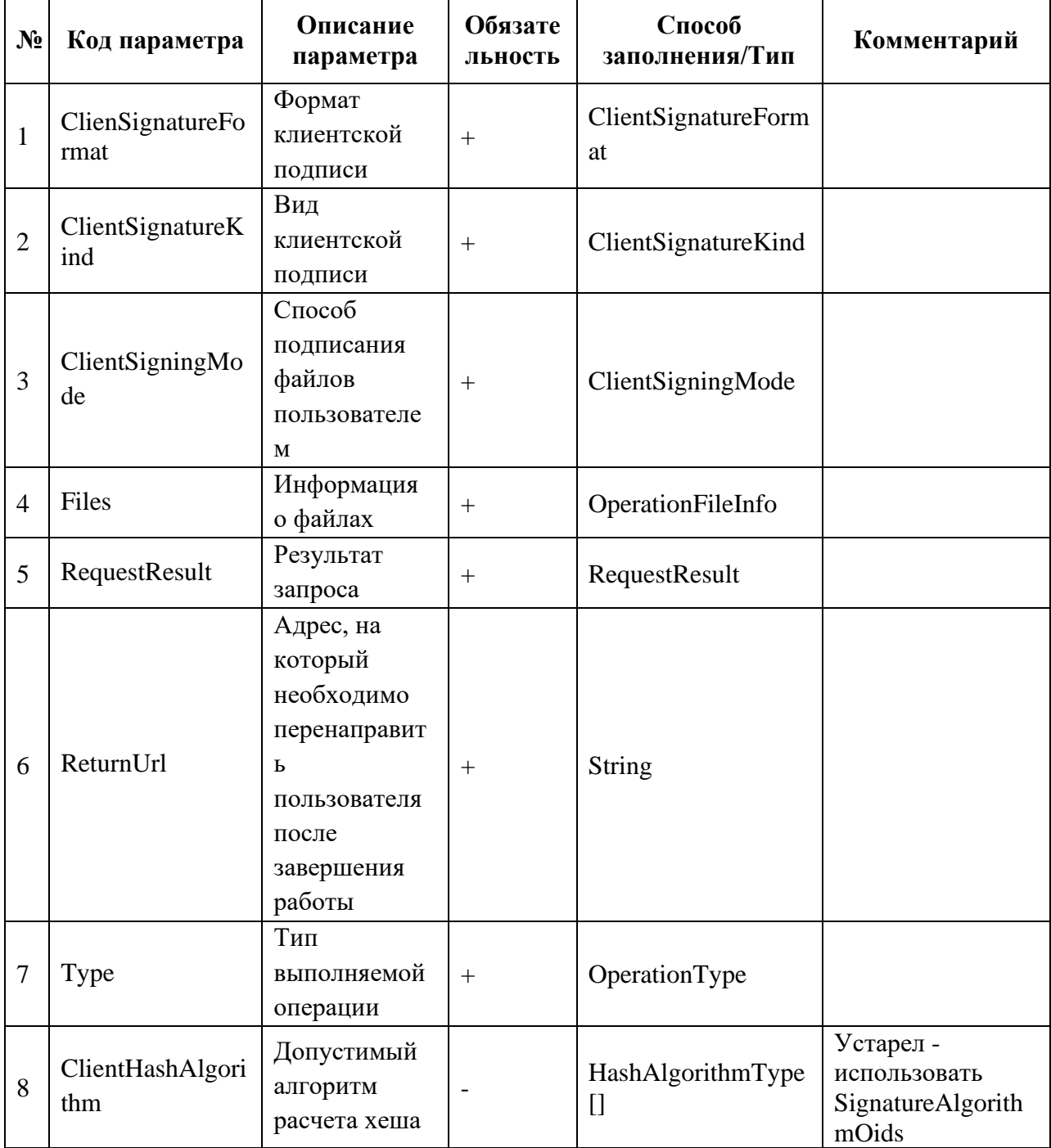

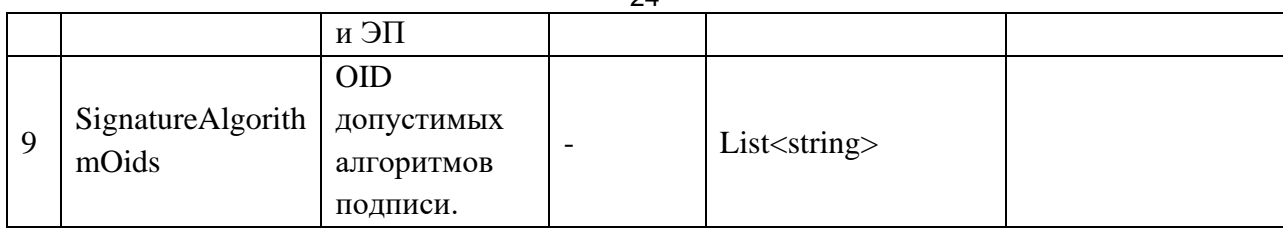

#### <span id="page-23-0"></span>6.4.10 Метод GetOperationState «Возвращение информации о статусе

#### операции»

#### Входные данные: GetOperationStateRequest

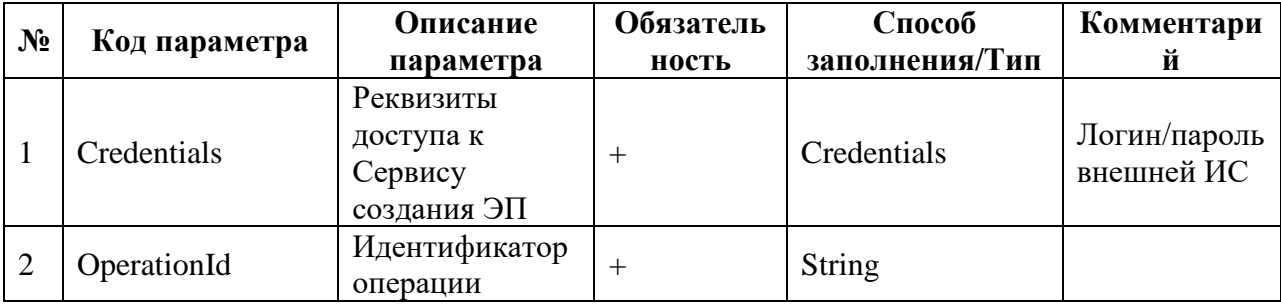

#### Выходные данные: GetOperationStateResponse

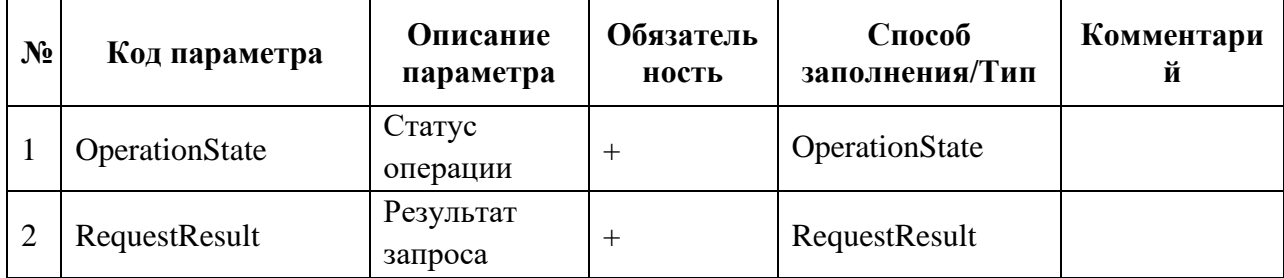

#### <span id="page-23-1"></span>6.4.11 Метод GetOriginal «Формирование копии файла без наложенных

#### подписей»

#### Входные данные: GetOriginalRequest

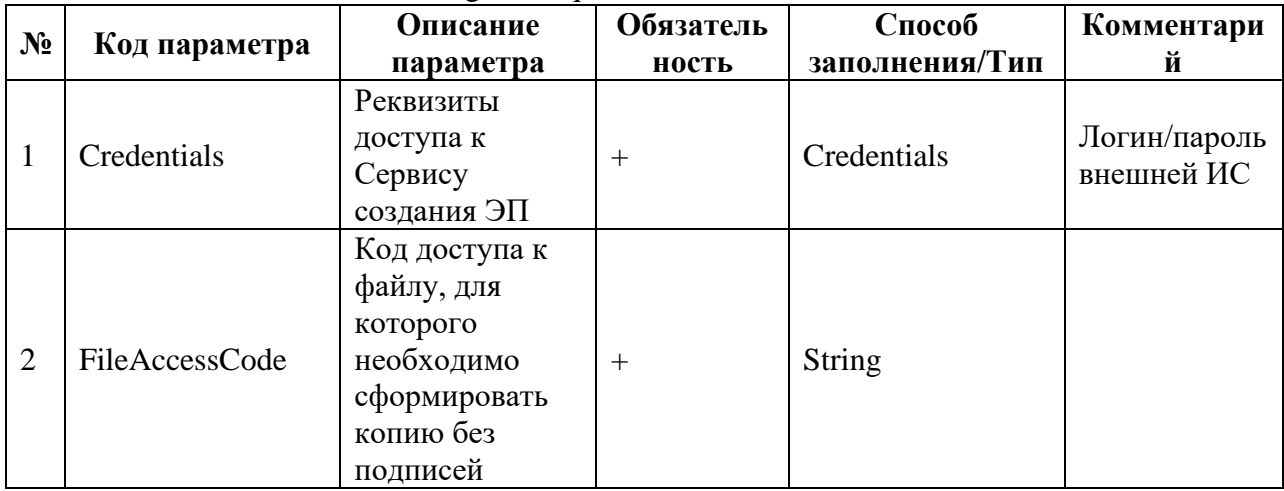

#### Выходные данные: GetOriginalResponse

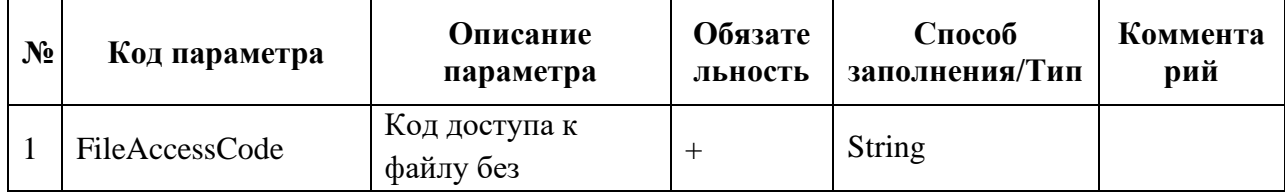

<span id="page-24-0"></span>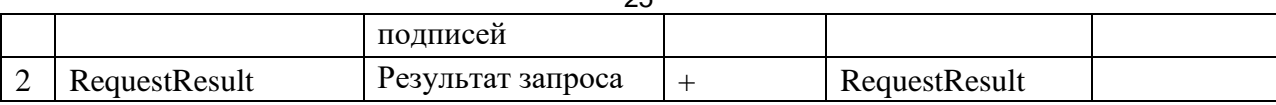

#### **6.4.12 Метод GetSignatureExistenceInfo «Проверка наличия ЭП на файлах»**

#### **Входные данные:** GetSignatureExistenceInfoRequest

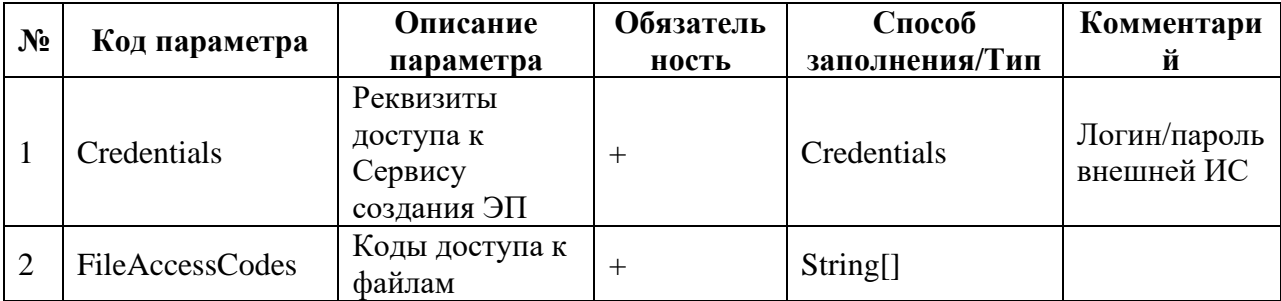

#### **Выходные данные:** GetSignatureExistenceInfoResponse

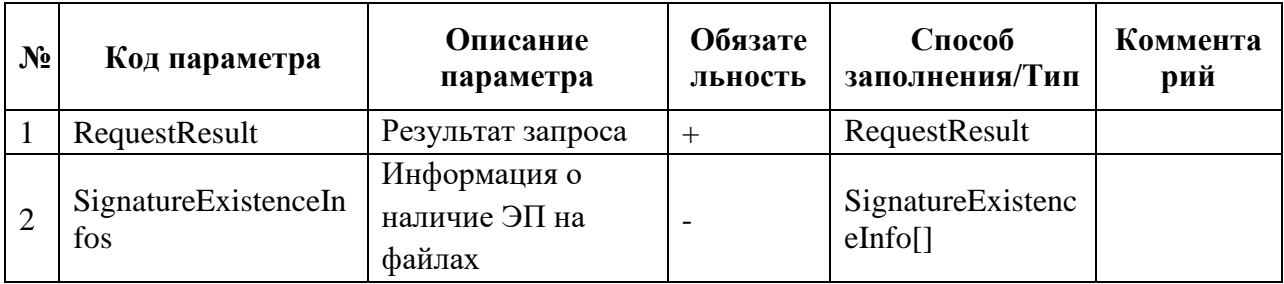

#### <span id="page-24-1"></span>**6.4.13 Метод AttachSignature «Присоединение подписи к данным»**

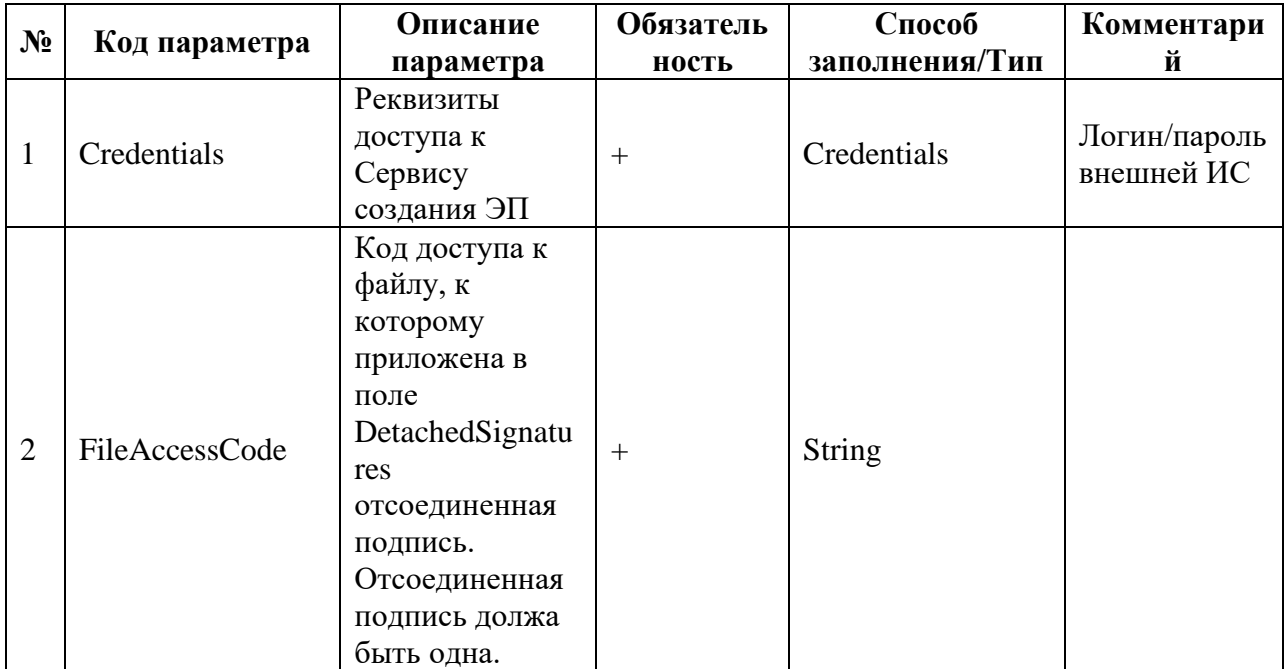

#### **Входные данные:** AttachSignatureRequest

#### **Выходные данные:** AttachSignatureResponse

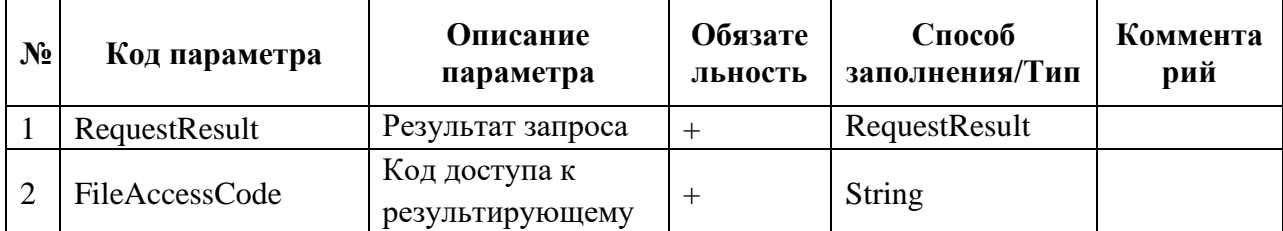

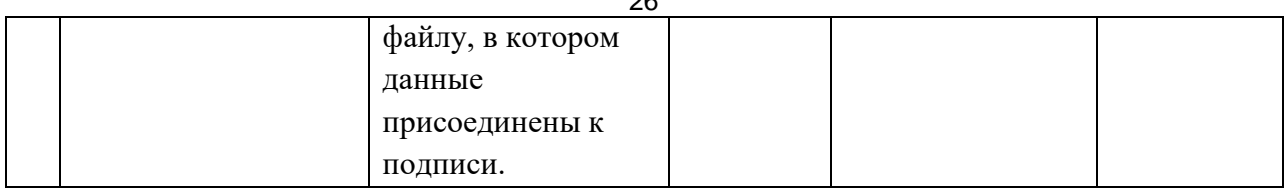

## <span id="page-25-0"></span>**6.4.14 Метод DetachSignature «Отсоединение данных от подписи»**

#### **Входные данные:** DetachSignatureRequest

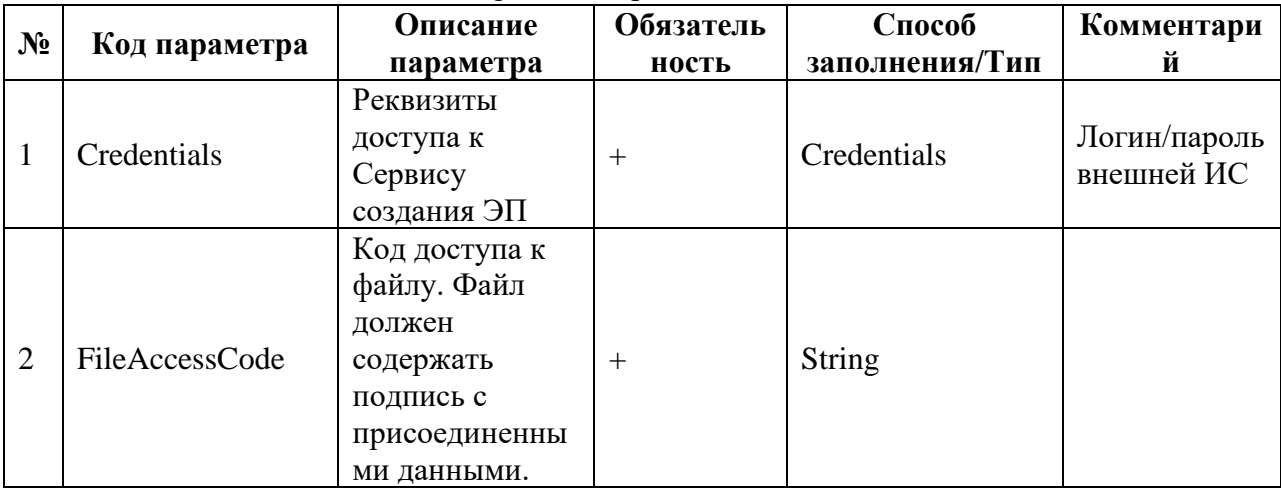

#### **Выходные данные:** DetachSignatureResponse

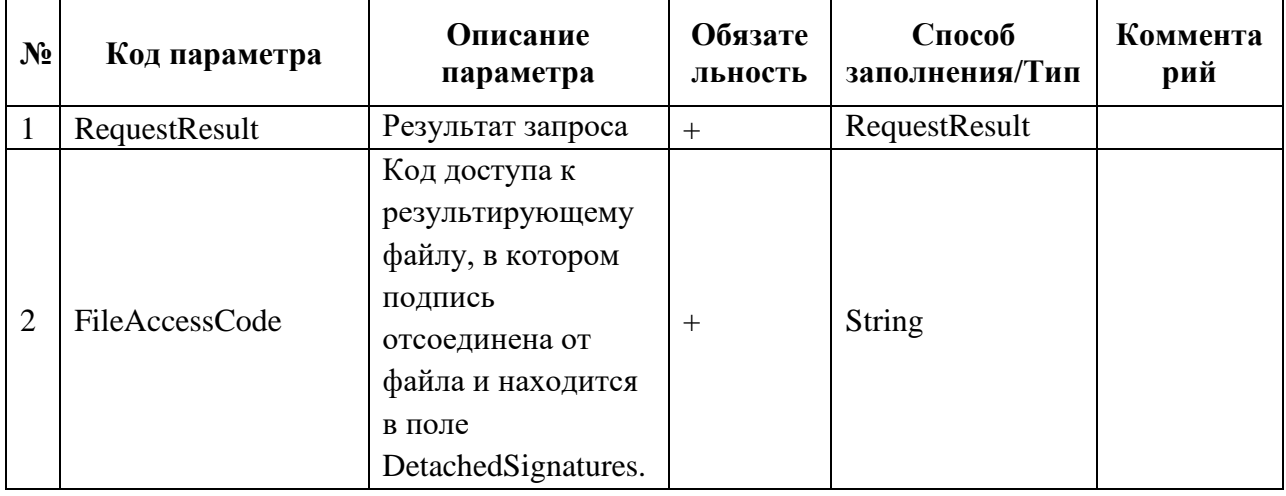

#### <span id="page-25-1"></span>**6.4.15 Метод GetSupportedAlgorithms «Список поддерживаемых алгоритмов»**

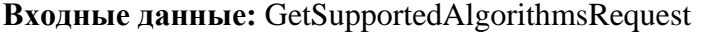

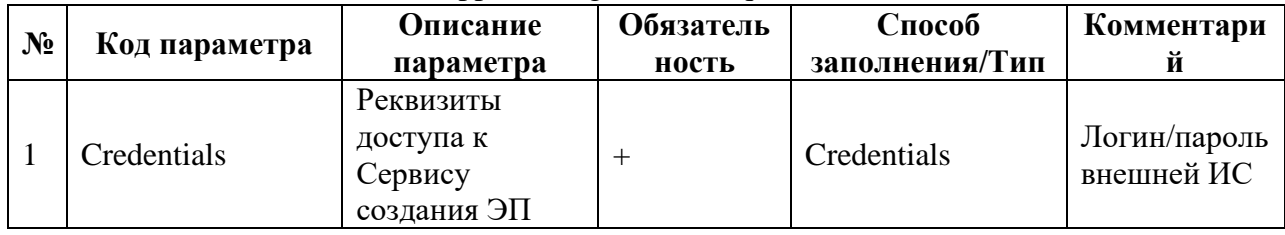

## **Выходные данные:** GetSupportedAlgorithmsResponse

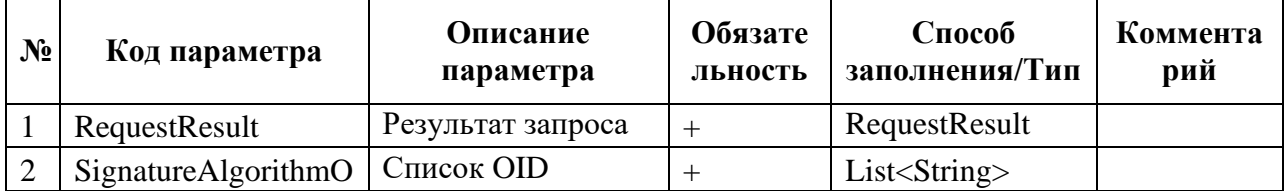

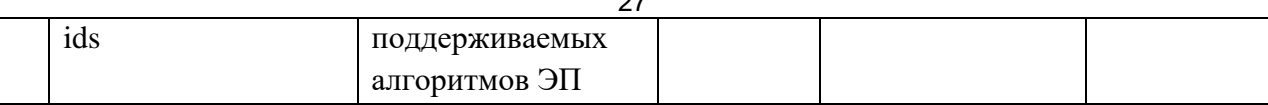

## 6.5 Описание общих структур данных

#### <span id="page-26-0"></span> $1.$ **Тип**: Credentials

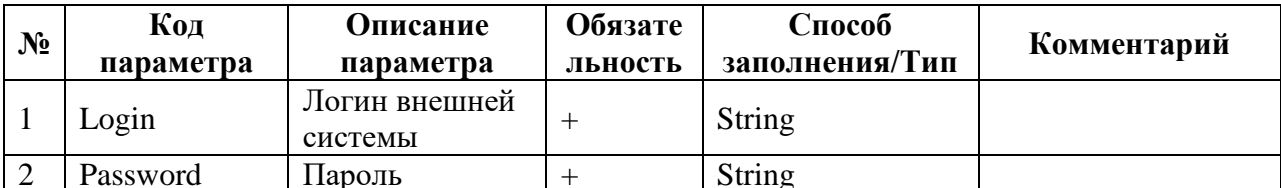

#### $2.$ Тип: RequestResult

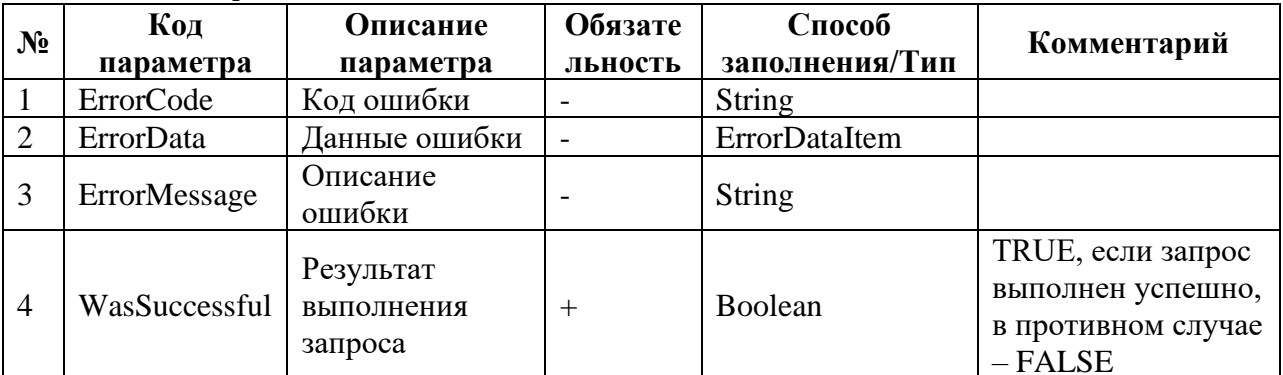

#### $\overline{3}$ . **Тип: FileEx**

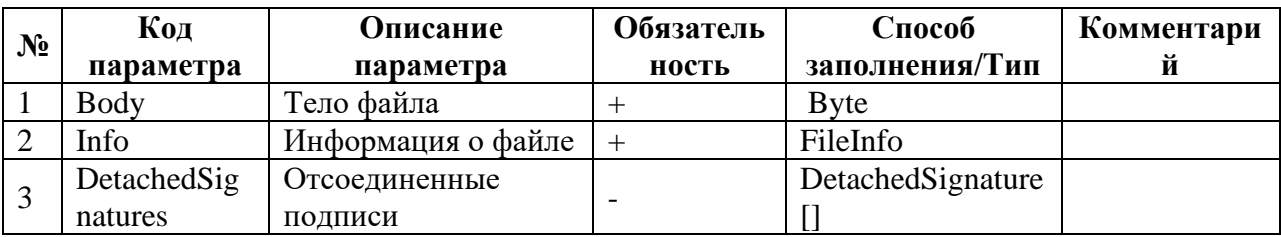

#### $\overline{4}$ . Тип: CertificateInfo

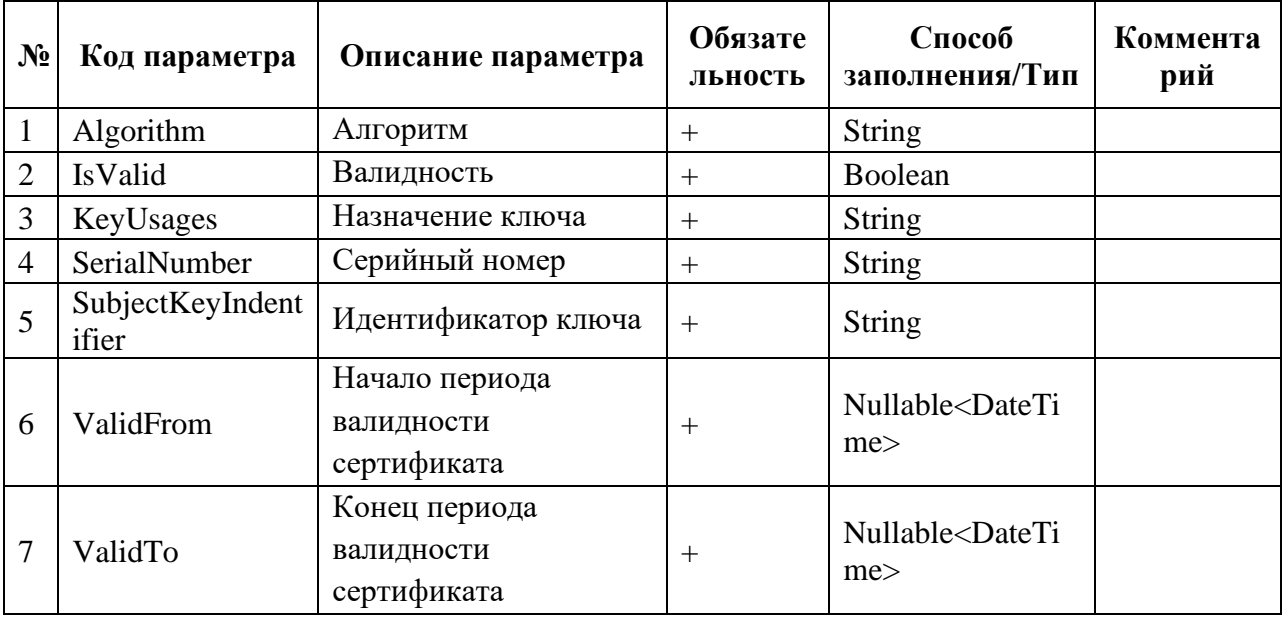

 $5.$ **Тип:** FileCertificateUserInfo

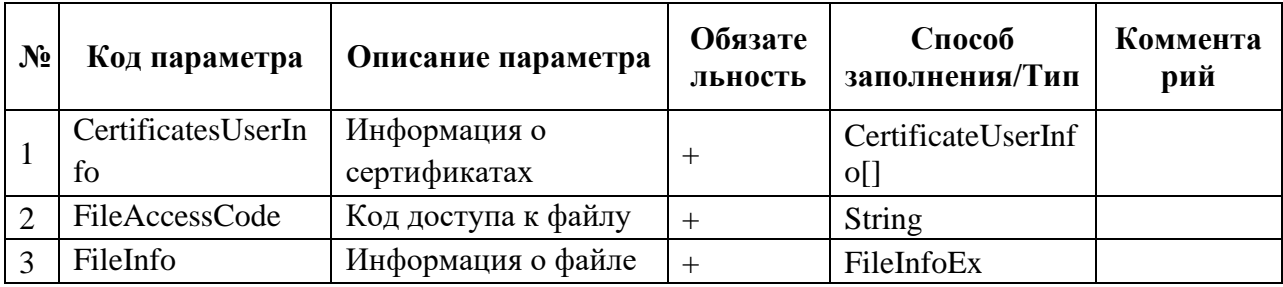

## 6. **Тип:** [FileSignatureInfo](its://0/html/2990f8fc-57a5-b441-1520-d28d8f09d8bb.htm::/)

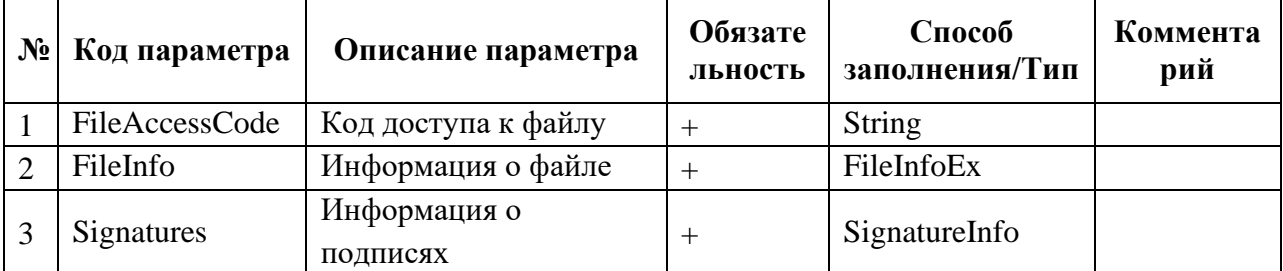

## 7. **Тип:** [OperationFileInfo](its://0/html/a2811030-acbb-4e6d-507d-4b186a5d6177.htm::/)

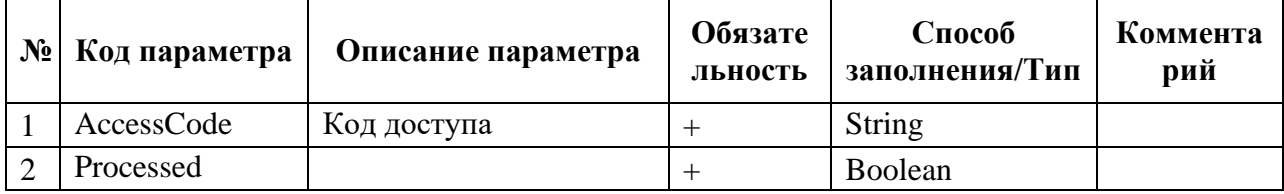

#### 8. **Тип:** SignatureExistenceInfo

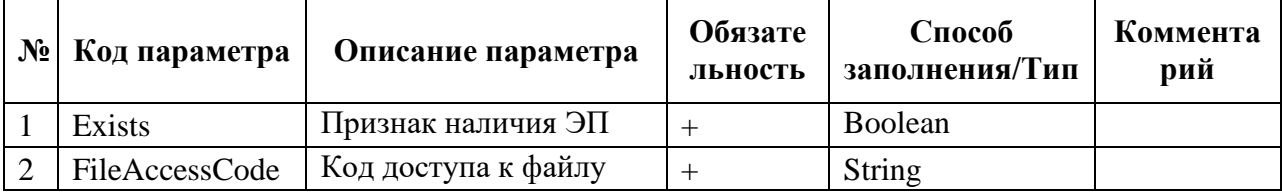

## 9. **Тип:** [ErrorDataItem](its://0/html/1357e3df-4493-6770-d300-ef411b532c1d.htm::/)

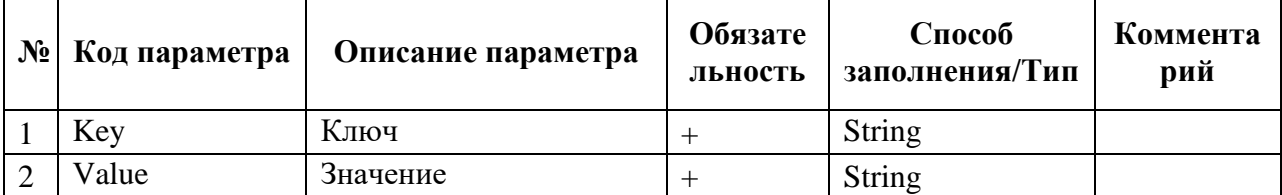

#### 10. **Тип:** [FileInfo](its://0/html/da5c4e87-cca3-5a6a-2efc-e66deabe638a.htm::/)

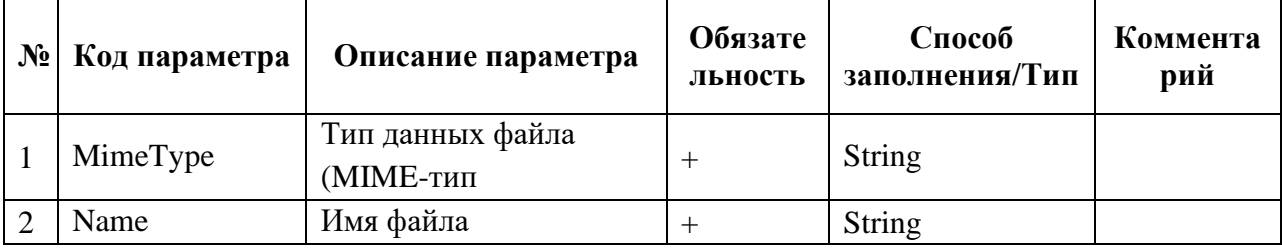

# 11. **Тип:** [CertificateUserInfo](its://0/html/9f2e96ad-e80d-250c-7d54-c8dee0aee3a3.htm::/)

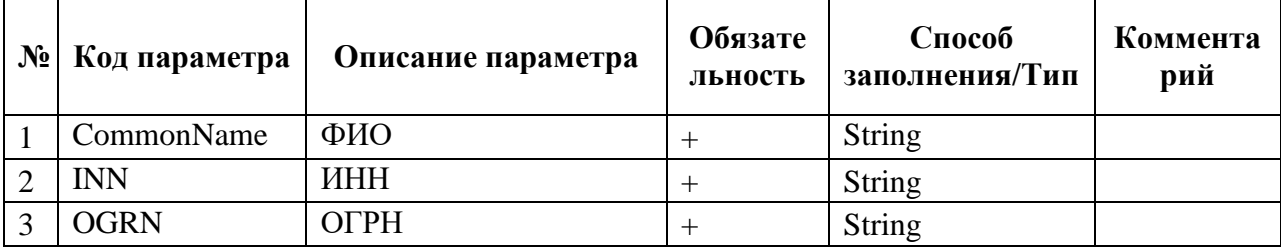

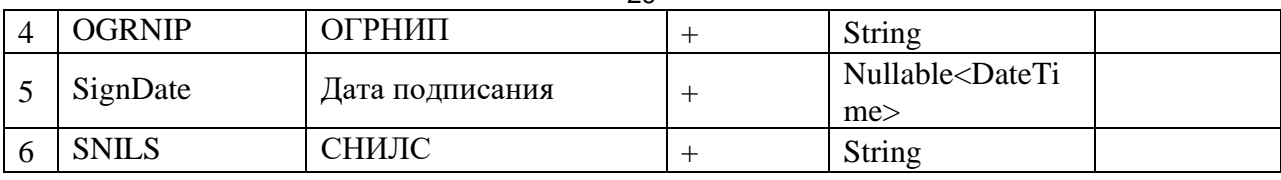

#### Тип: FileInfoEx 12.

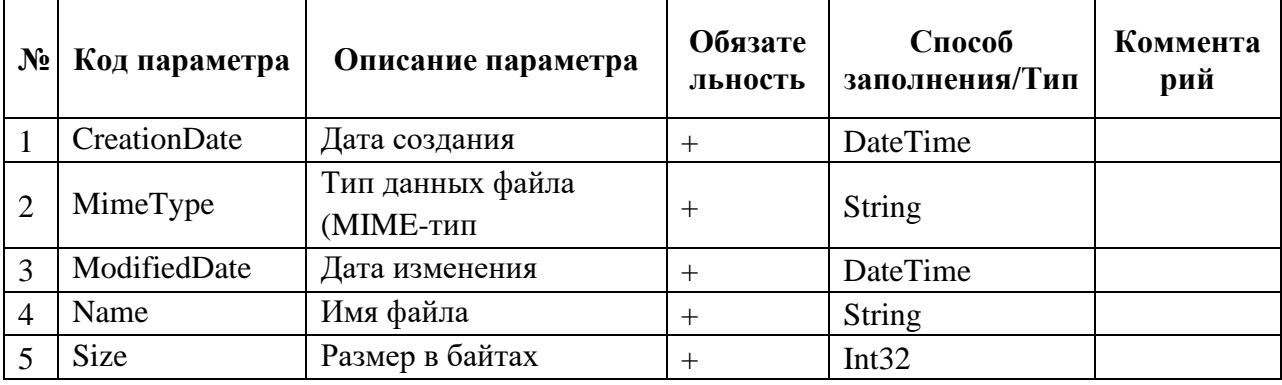

13. Тип: SignatureInfo

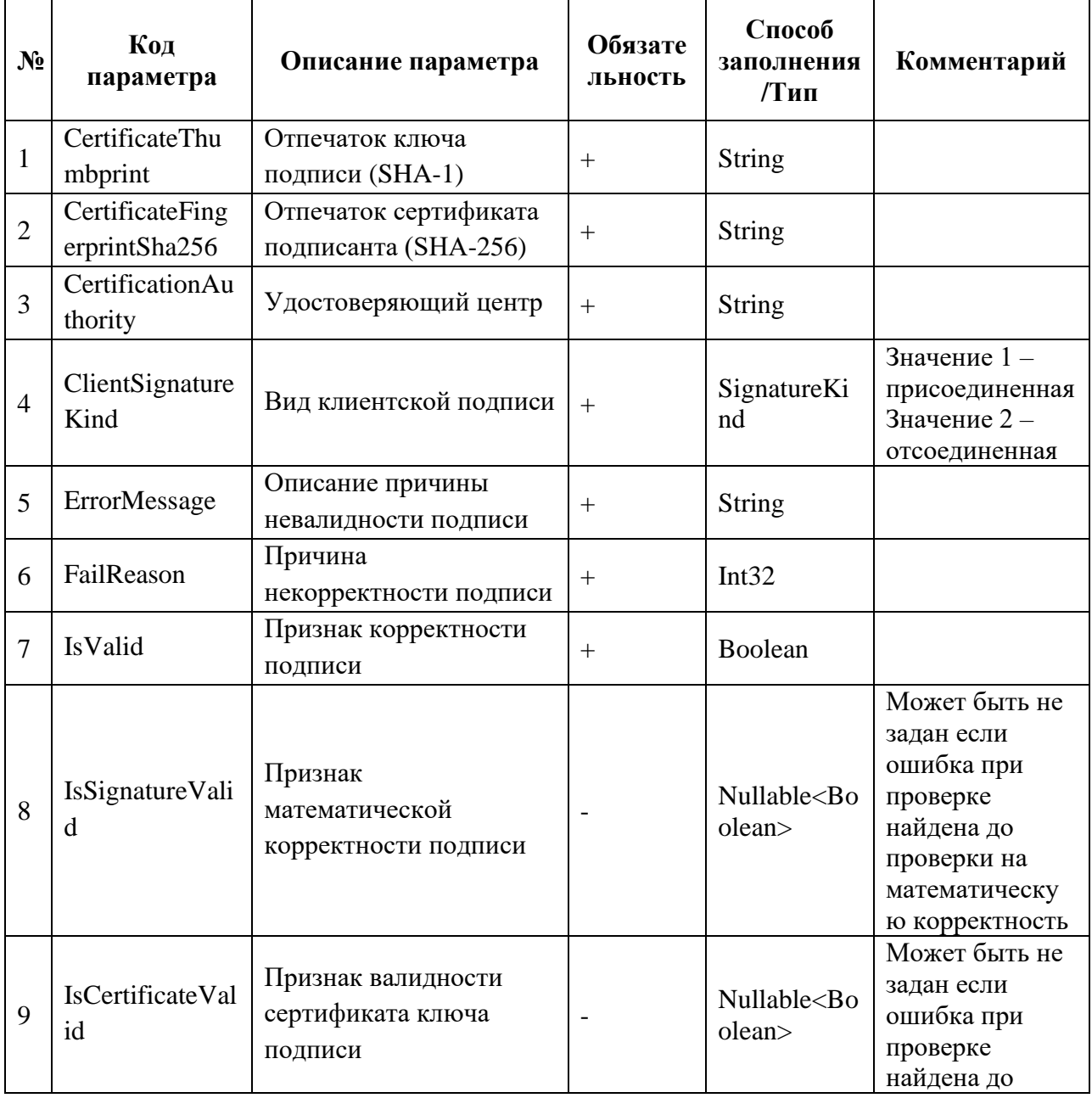

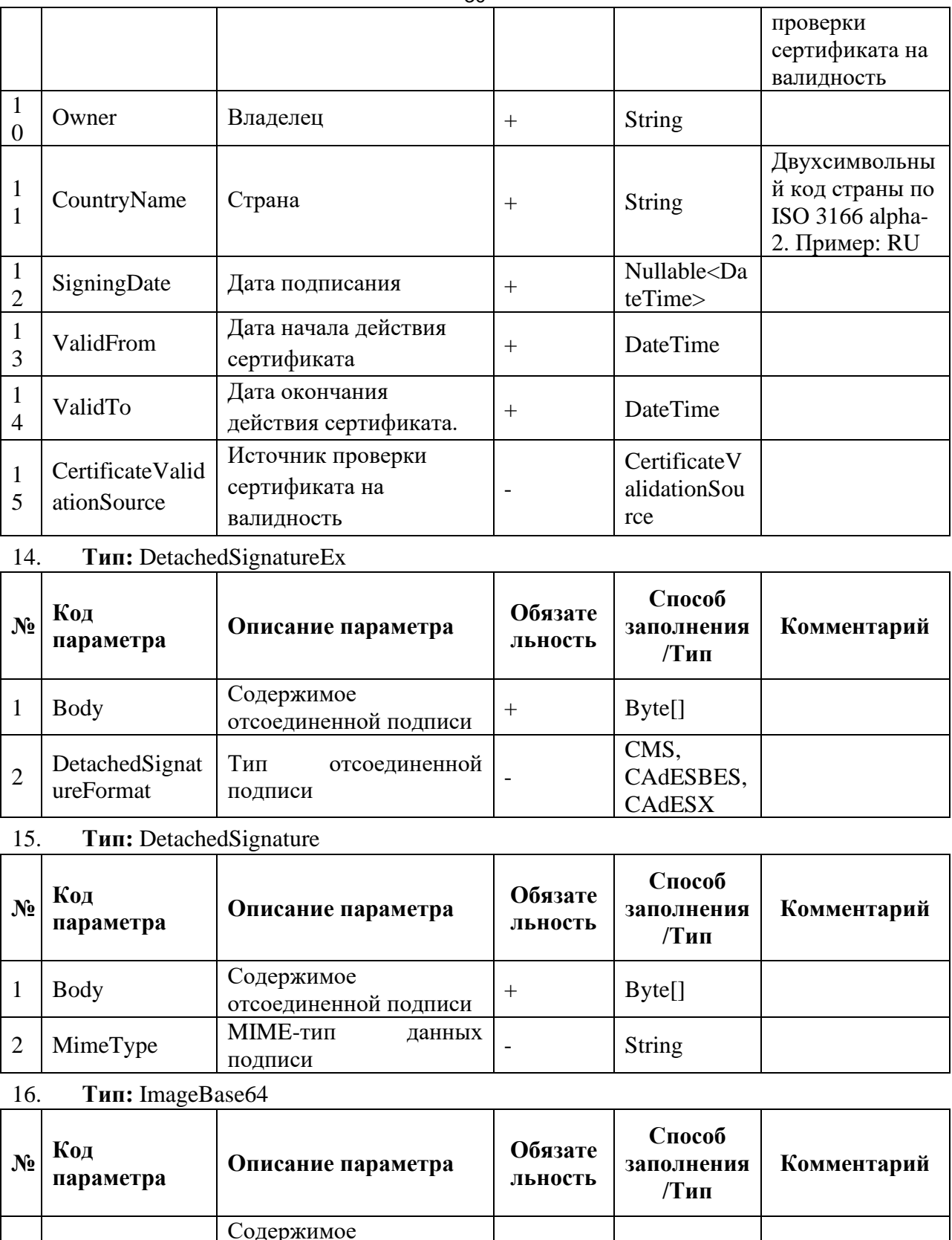

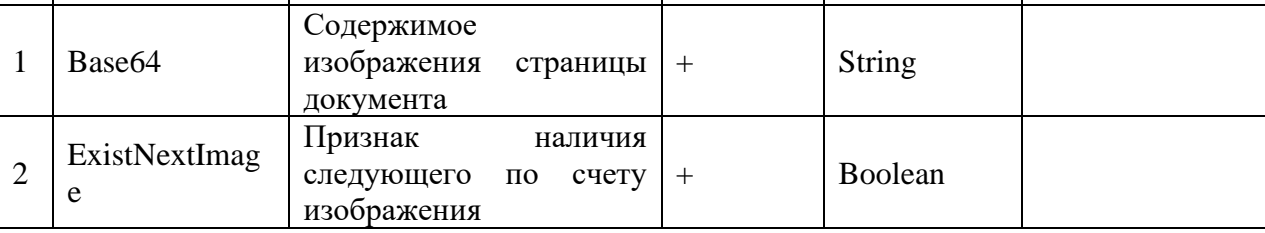

 $17.$ Перечисление: HashAlgorithmType

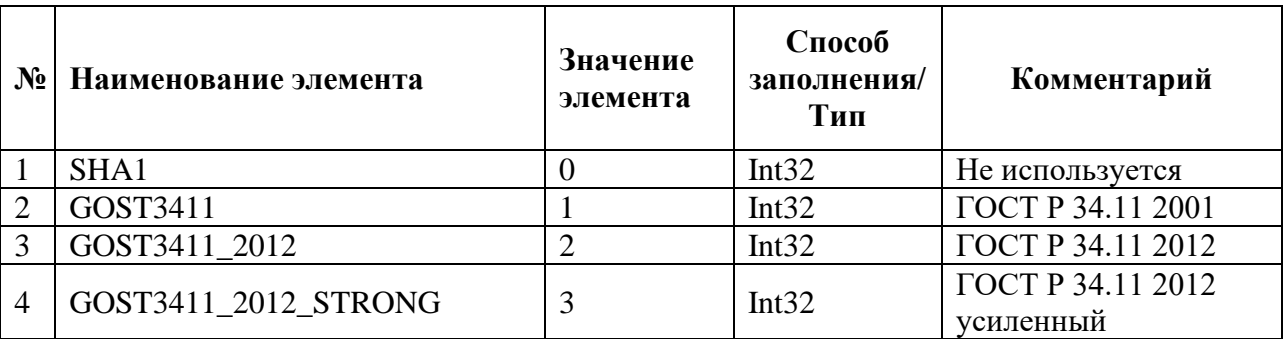

## 18. **Перечисление:** ClientSignatureFormat

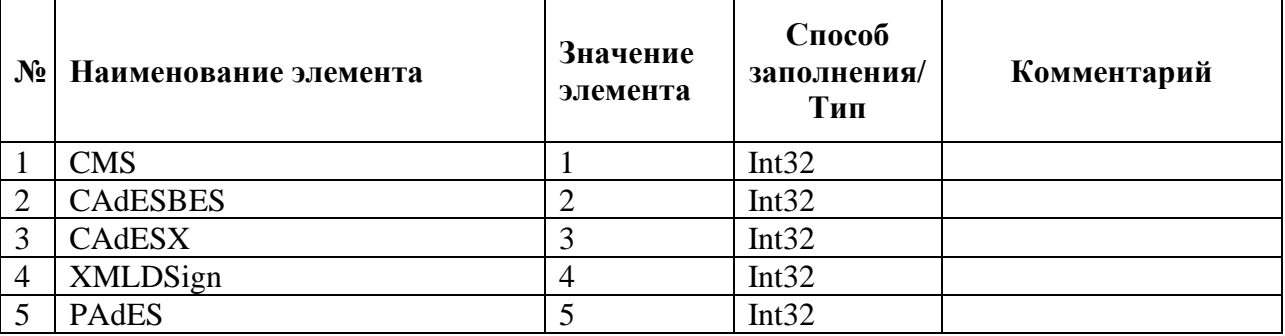

## 19. **Перечисление:** SignatureKind

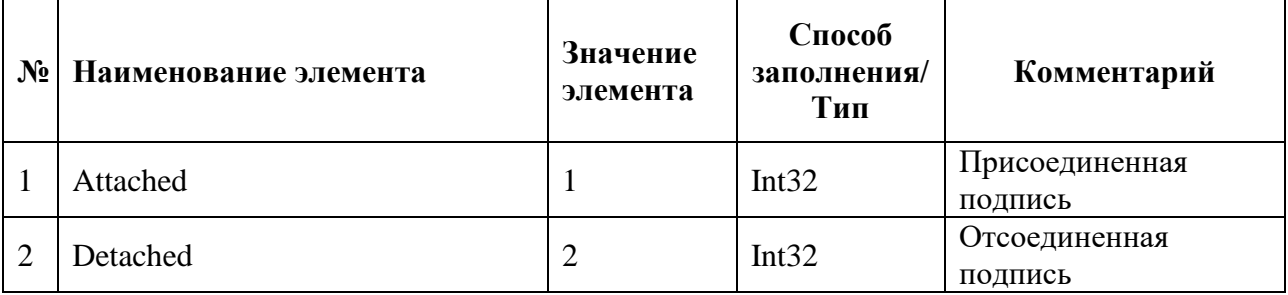

## 20. **Перечисление:** ClientSigningMode

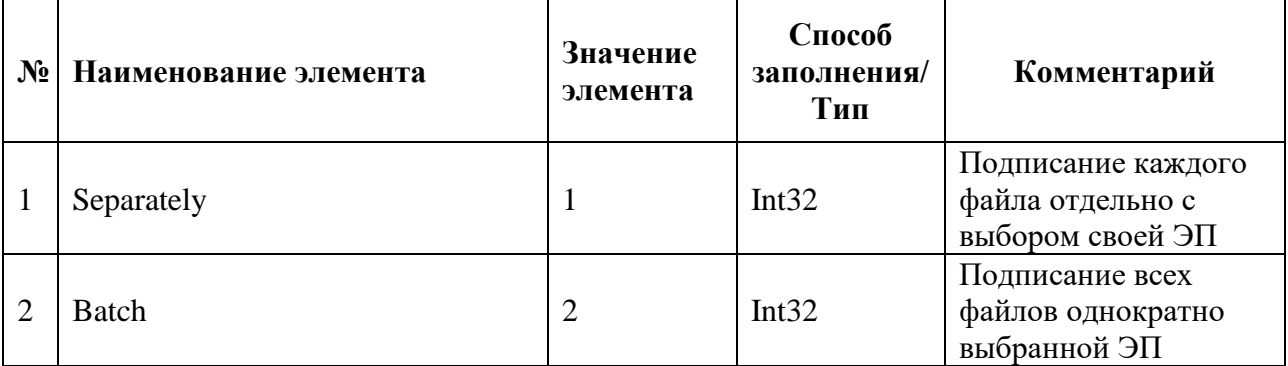

## 21. **Перечисление:** OperationType

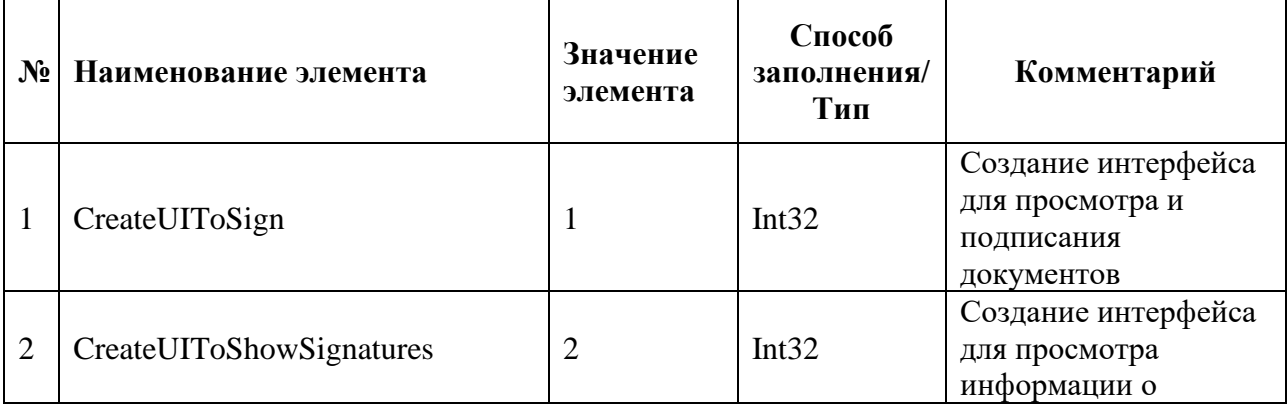

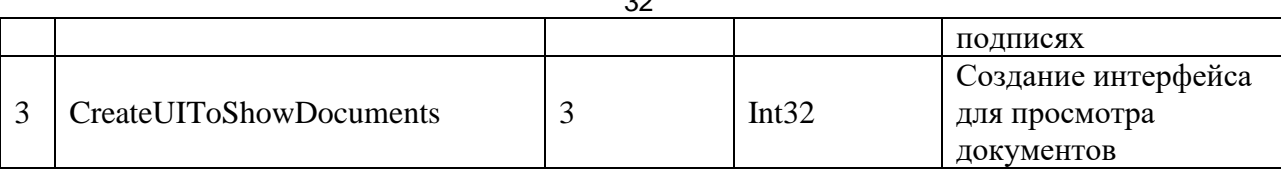

## 22. **Перечисление:** OperationState

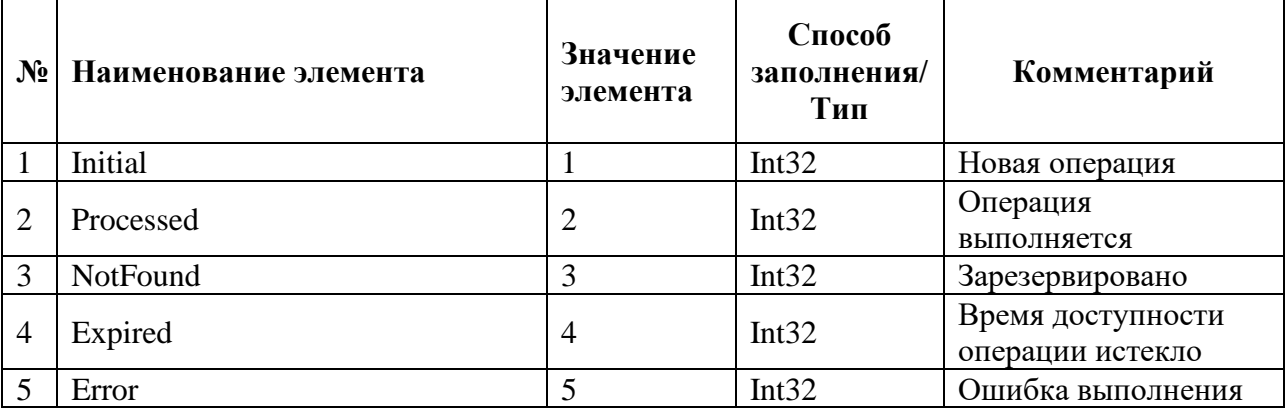

## 23. **Перечисление:** ServerSignatureFormat

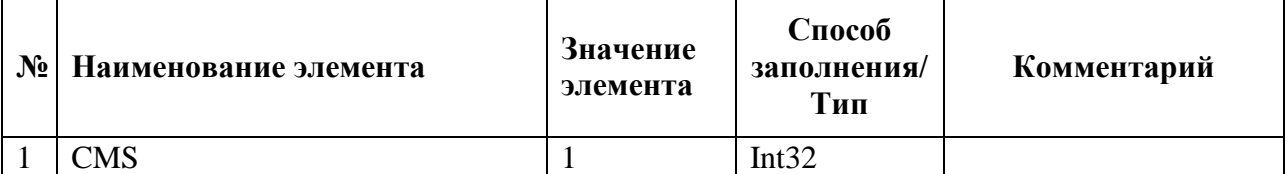

## 24. **Перечисление:** CertificateValidationSource

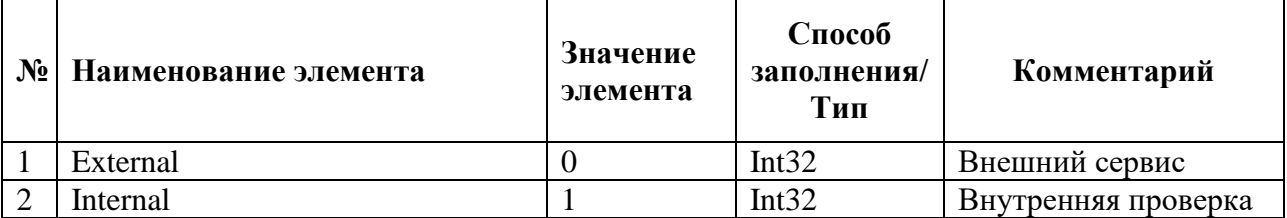